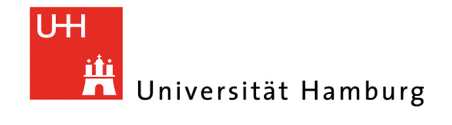

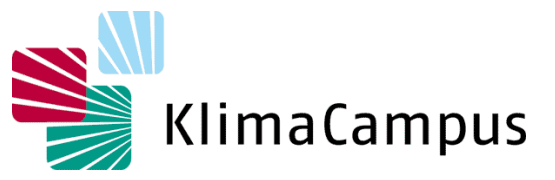

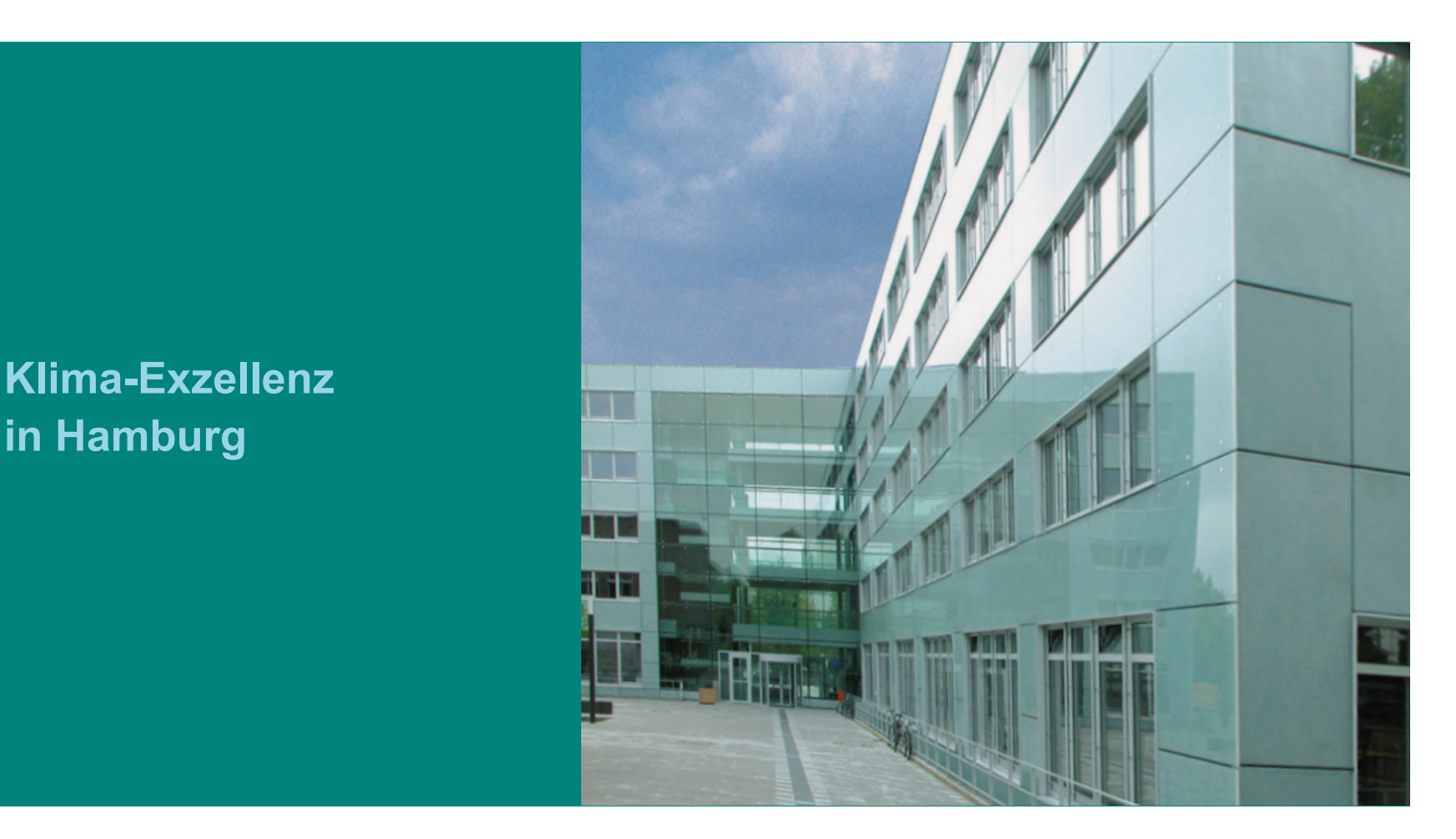

## **Klima-Exzellenz in Hamburg**

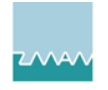

Zentrum für Marine und Atmosphärische Wissenschaften

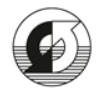

Max-Planck-Institut für Meteorologie

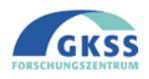

GKSS Forschungszentrum Geesthacht

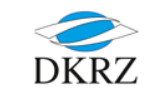

Deutsches Klimarechenzentrum

# **Polar ice sheets and sea level - past, present and future**

#### **Roland Warner**

Australian Antarctic Division & Antarctic Climate and Ecosystems CRC

**Mittwoch 13.30h ZMAW, 22/23**

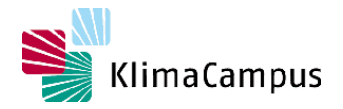

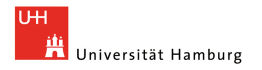

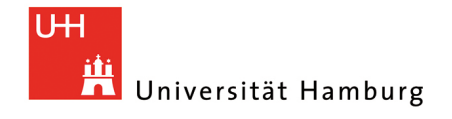

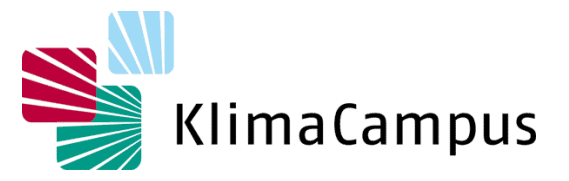

## **Datenanalyse und Datenvisualisierung**

17.05.2010 Angelika Humbert Universität Hamburg

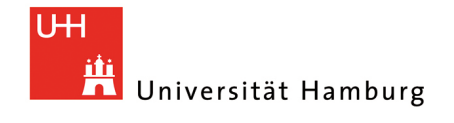

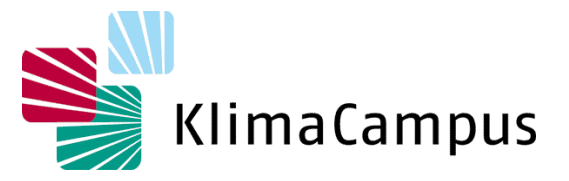

#### **1. Datenanalyse**

**2. Datenvisualisierung** 

#### **Einführung**

- **Datenanalyse** Preprocessing, processing, Endprodukt
- **Datenvisualisierung** Darstellung der Daten parallel zur Datenanalyse, Darstellung der Daten zum Zweck der Präsentation in wissenschaftlichen Veröffentlichungen, Vorträgen und als Diskussionsgrundlage

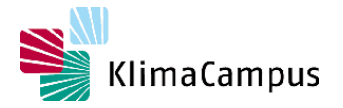

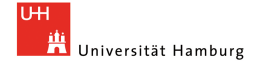

- **Aufdecken von Systematiken** mittels Techniken der statistischen Datenanalyse
- **Erforschen zugrunde liegender Prozesse** Abhängigkeiten einzelner Variablen, zeitliche Variabilität
- **Handhaben großer Datenmengen** z.B. Sensivitivitätstests in Modellen, Satellitendaten, Zeitreihen
- **Klassifikation von Daten** z.B. Oberflächeneigenschaften
- **Erstellen eines Datenprodukts** z.B. Datensatz der globalen Verteilung der Meeresspiegeländerung im letzten Jahr

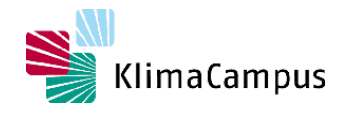

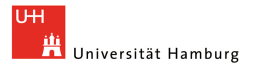

#### **Datenanalyse**

- **Pre-processing Bearbeiten von Rohdaten** Selektion, Anbringen von Korrekturen, Transformation der Observablen in die gesuchte Größe (z.B. Laufzeit in Höhe), Fehlerbestimmung
- **Processing** Filtern, Normierung,Tests der Abhängigkeiten einzelner Variablen, zeitliche Variabilität
- **'Analyse' im eigentlichen Sinn** Verstehen der Ergebnisse des Prozessierens

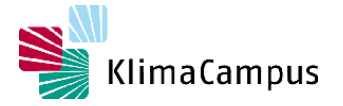

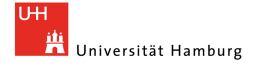

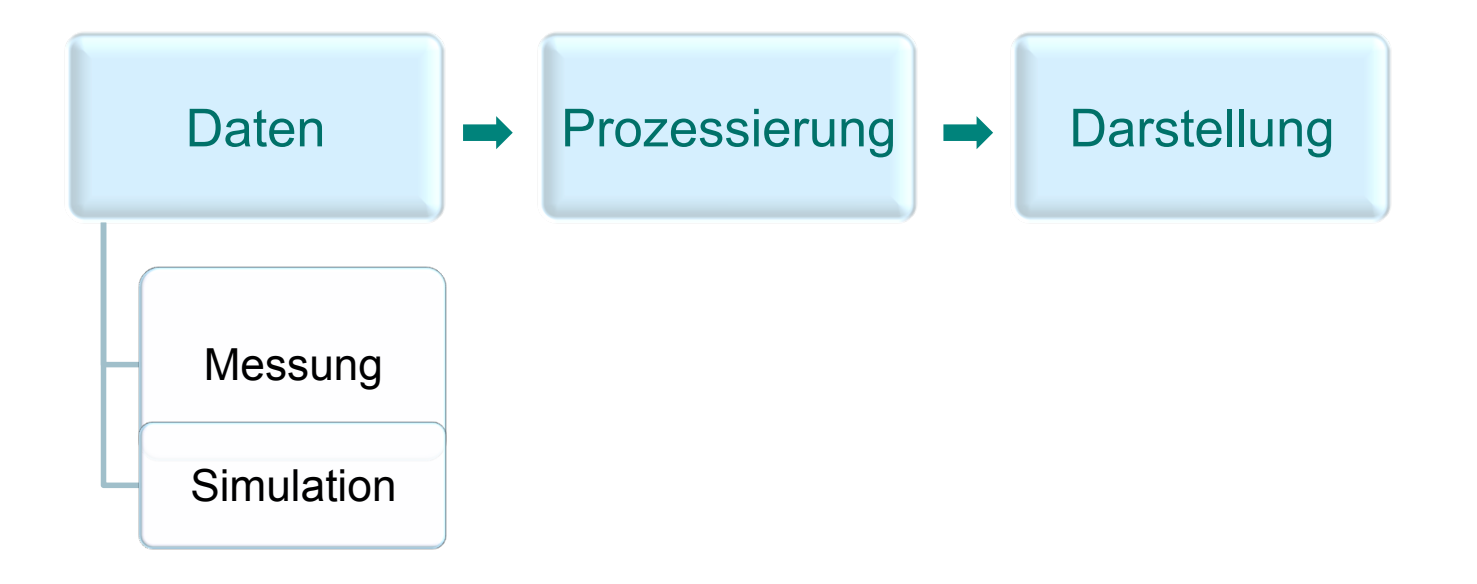

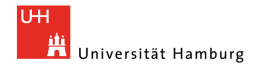

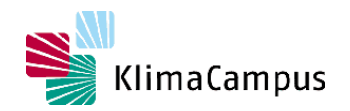

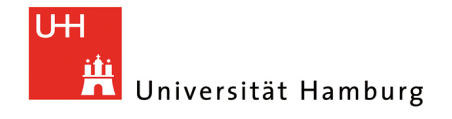

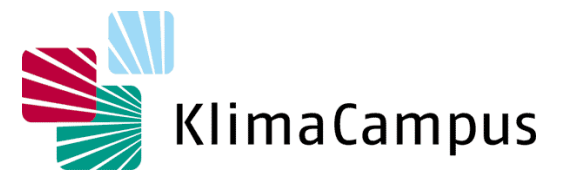

## **Datenanalyse und Datenvisualisierung**

17.05.2010 Angelika Humbert Universität Hamburg

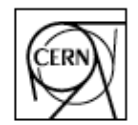

**CERN Program Library Long Writeup D506** 

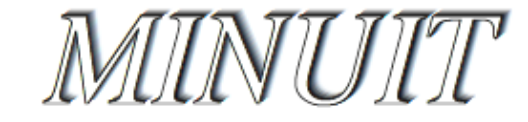

Function Minimization and Error Analysis

Reference Manual

Version 94.1

F. James

**Computing and Networks Division** 

CERN Geneva, Switzerland

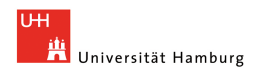

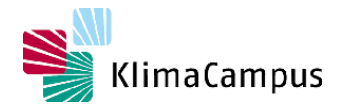

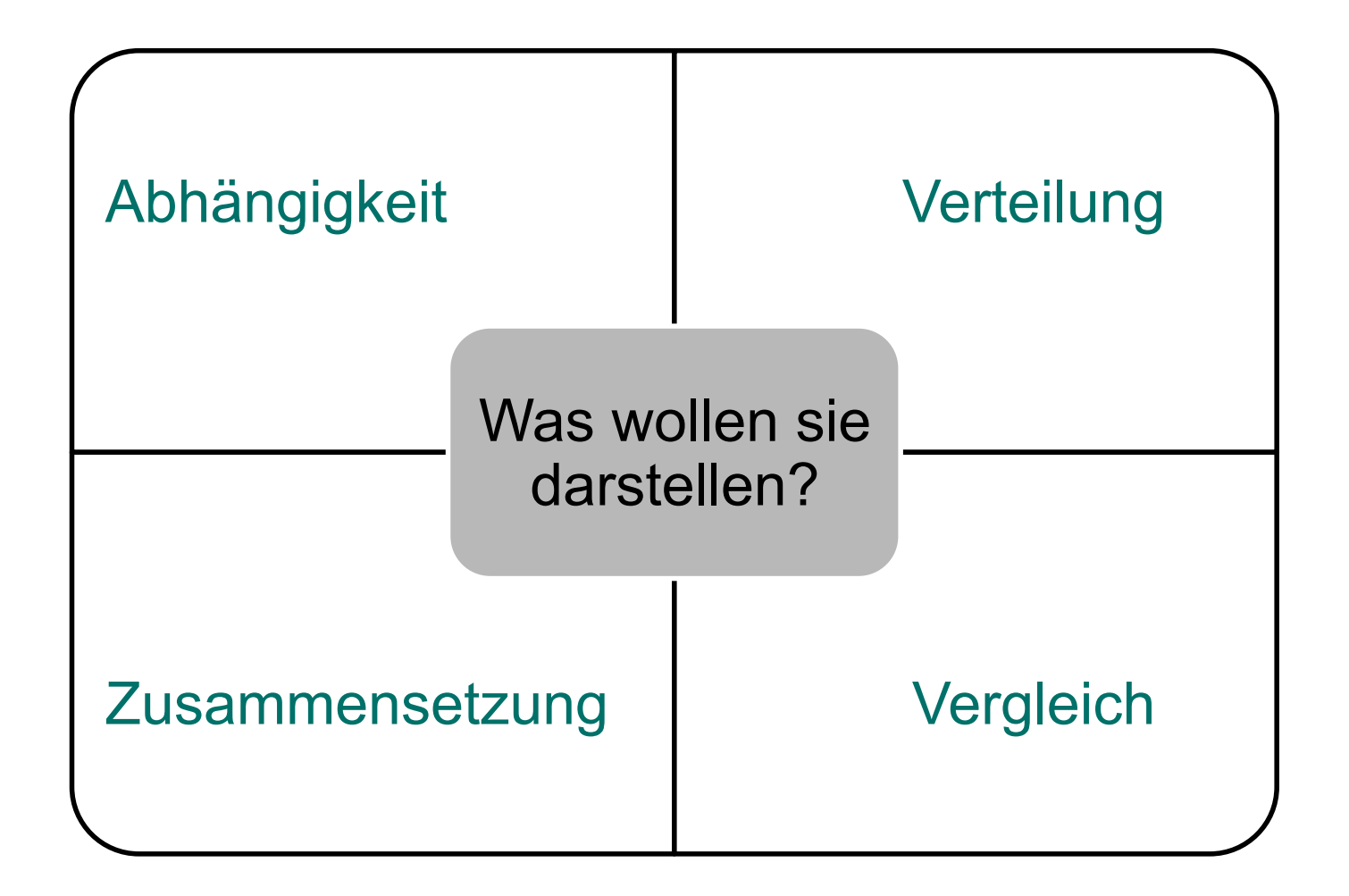

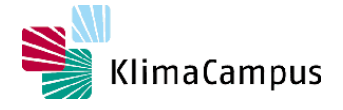

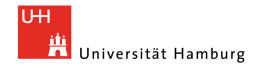

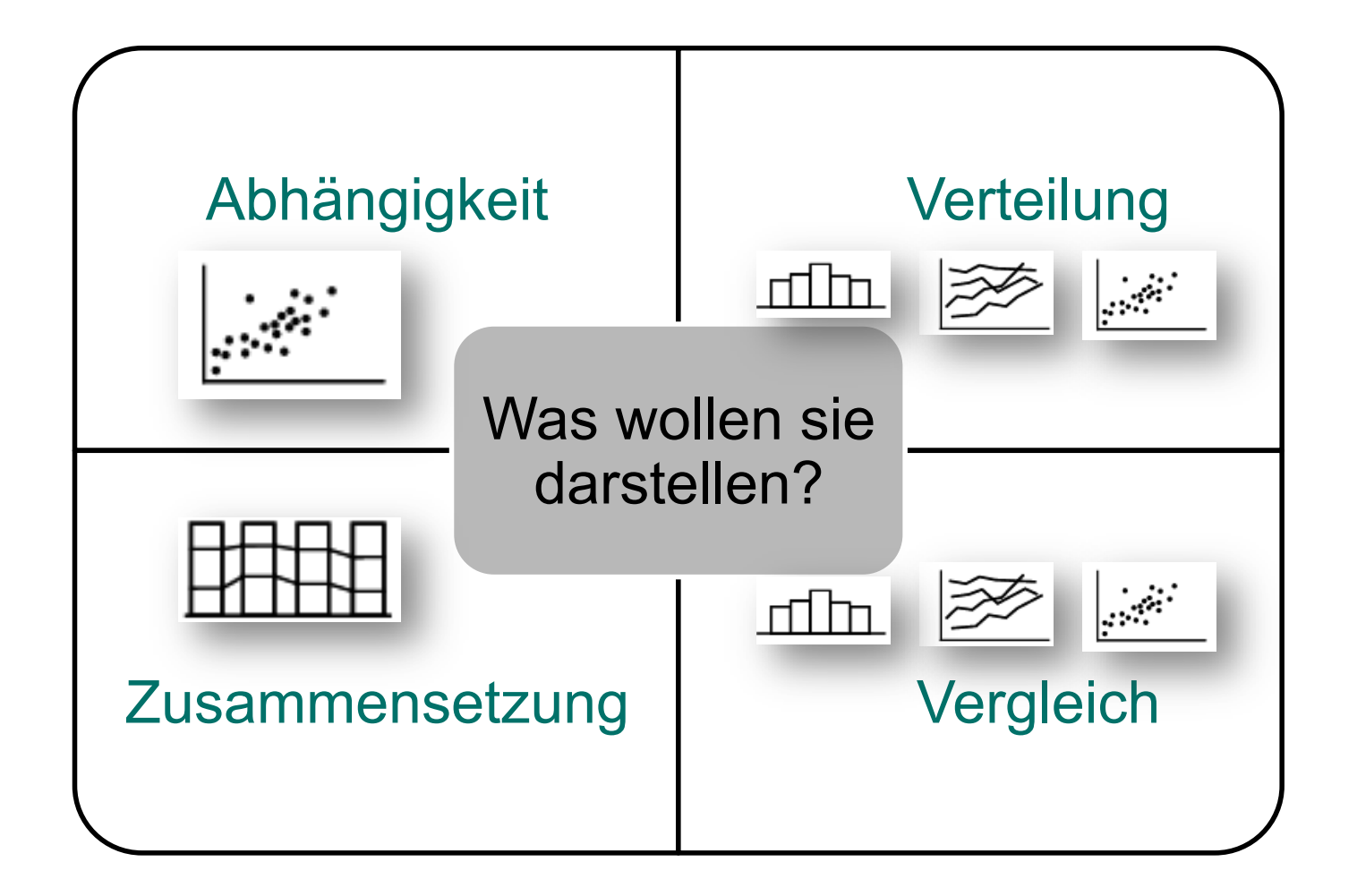

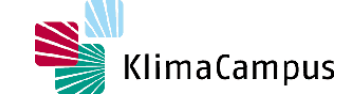

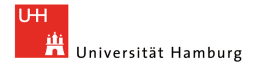

#### **Datenvisualisierung – Generic Mapping Tool**

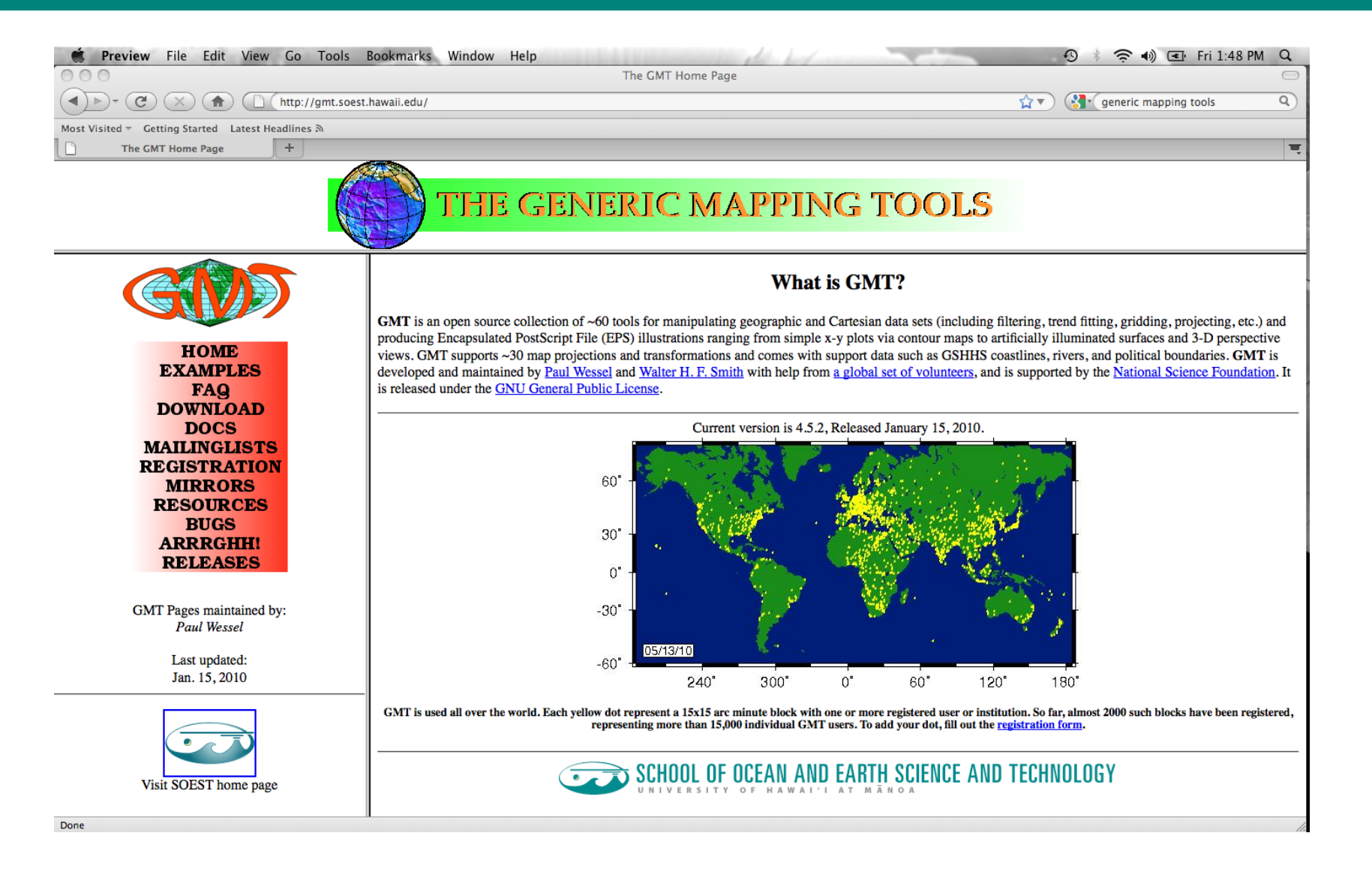

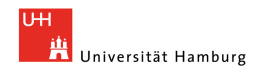

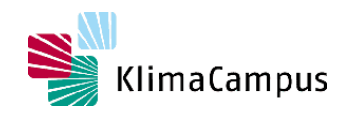

## **Datenvisualisierung – Beispiele**

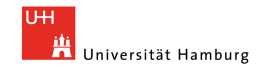

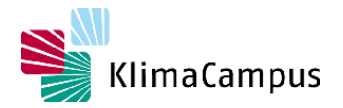

#### **Parameterraum**

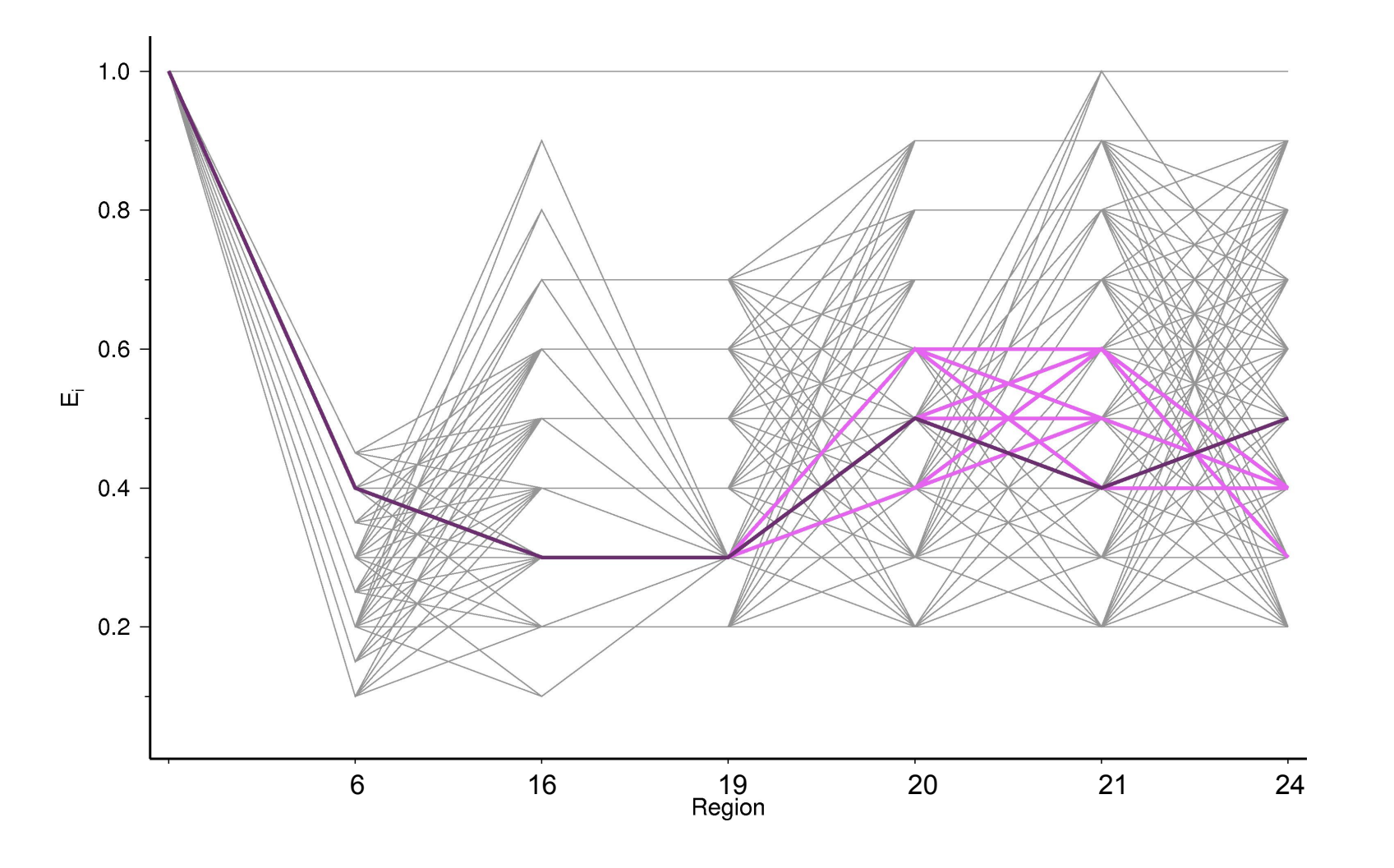

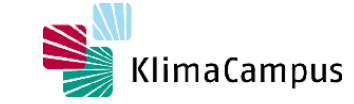

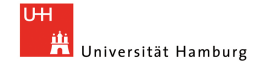

### **Datenvisualisierung – räumliche Verteilungen, Scatterplots**

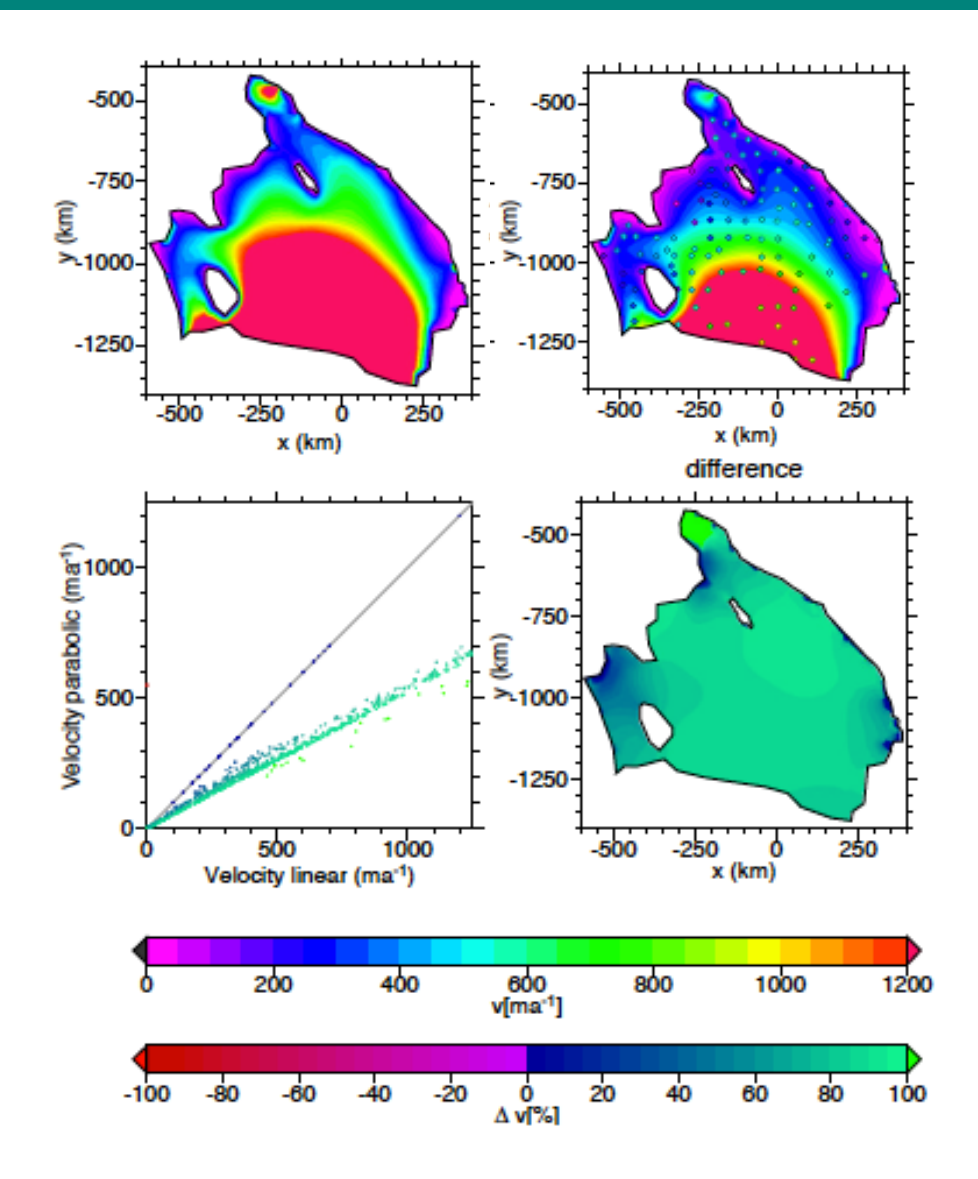

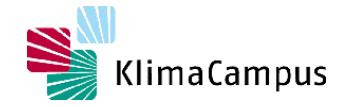

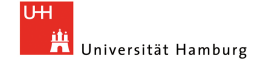

### **Datenvisualisierung – räumliche Verteilungen, Scatterplots**

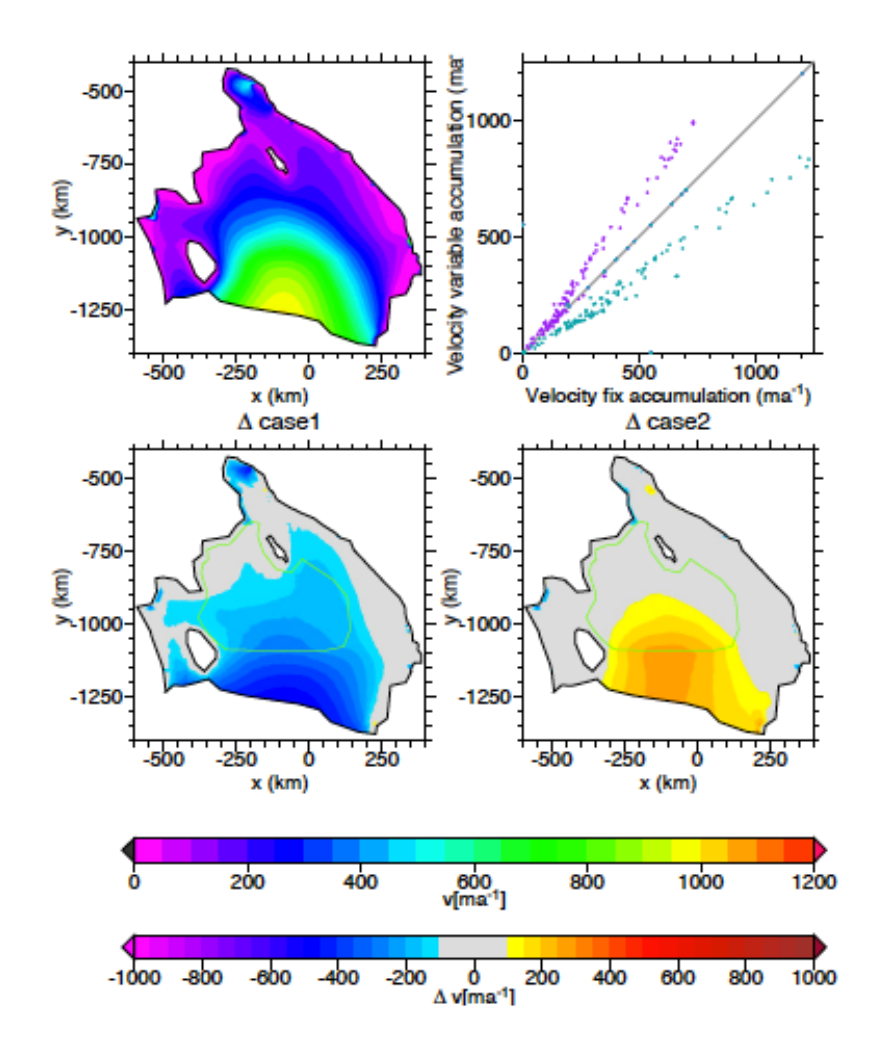

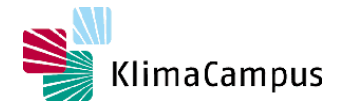

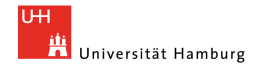

### **Datenvisualisierung - Histogramme**

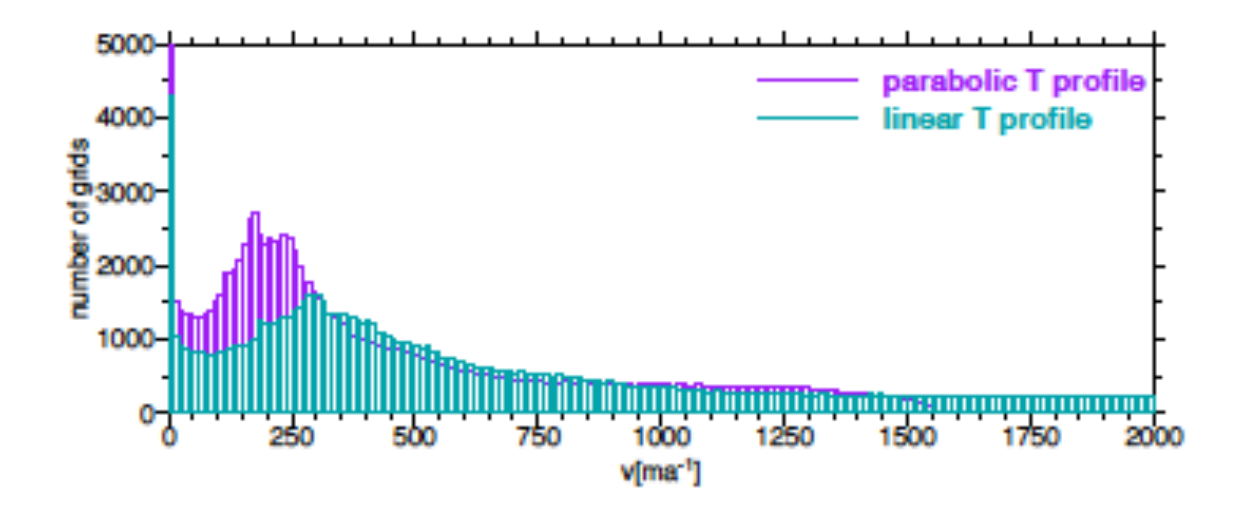

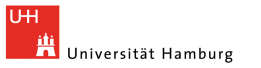

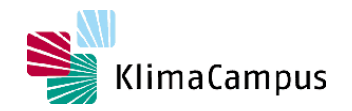

## **Datenvisualisierung - Konturlinien**

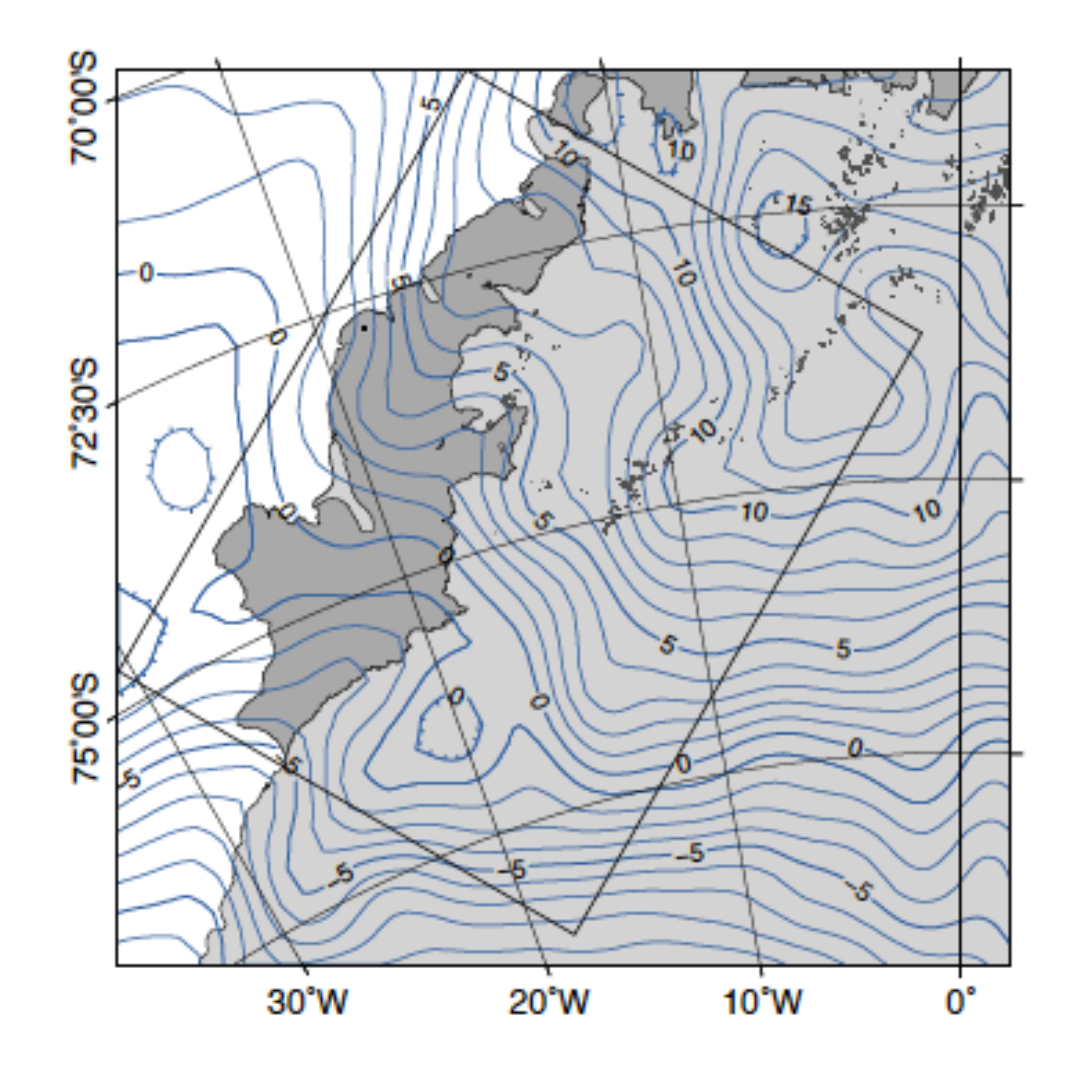

T. Kleiner 2010

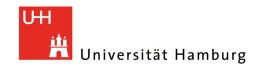

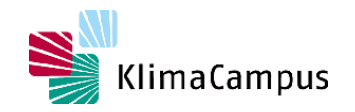

## **Datenvisualisierung - Konturlinien**

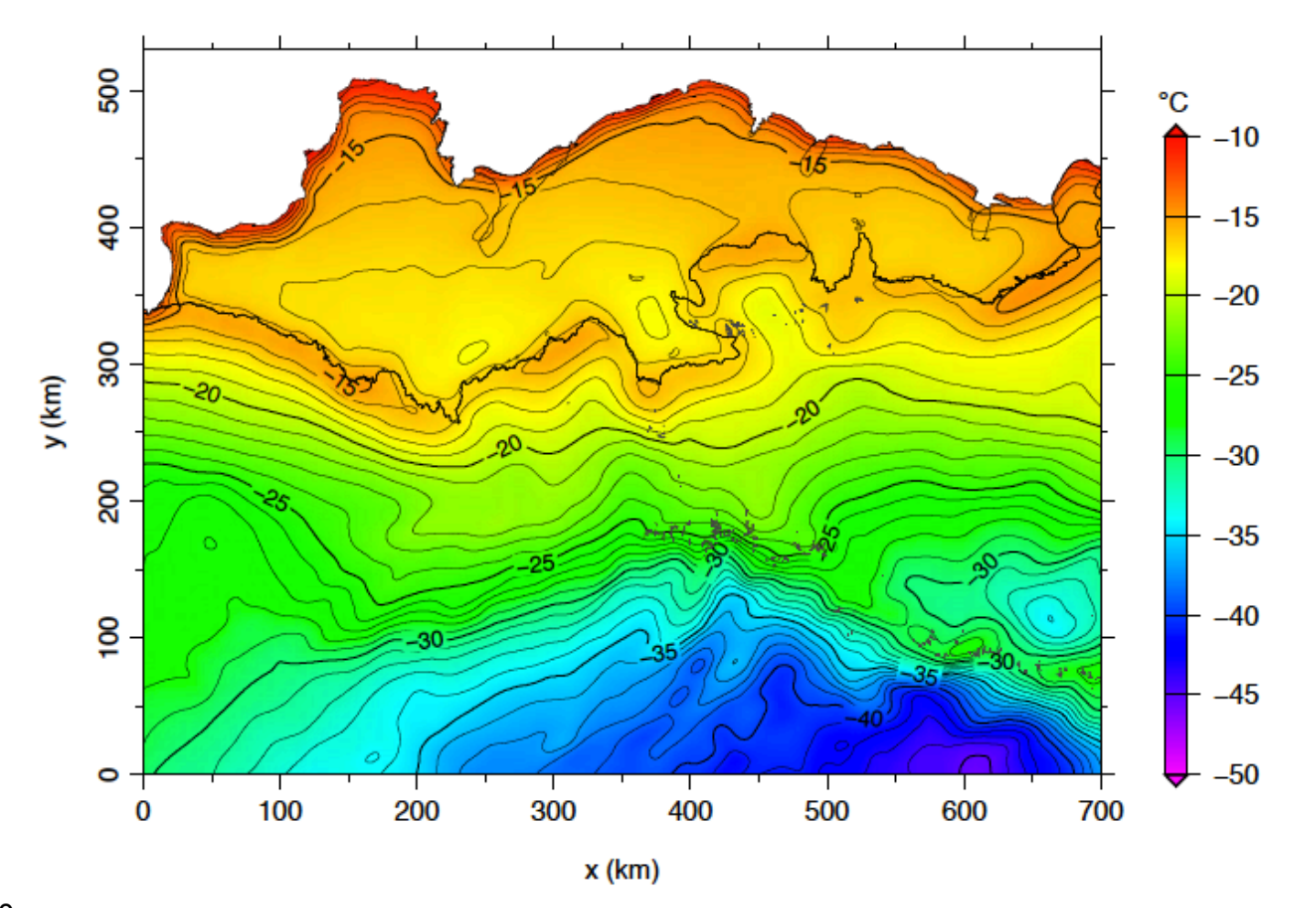

T. Kleiner 2010

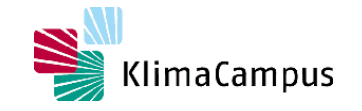

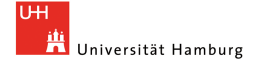

## **Datenvisualisierung - Fliesslinien**

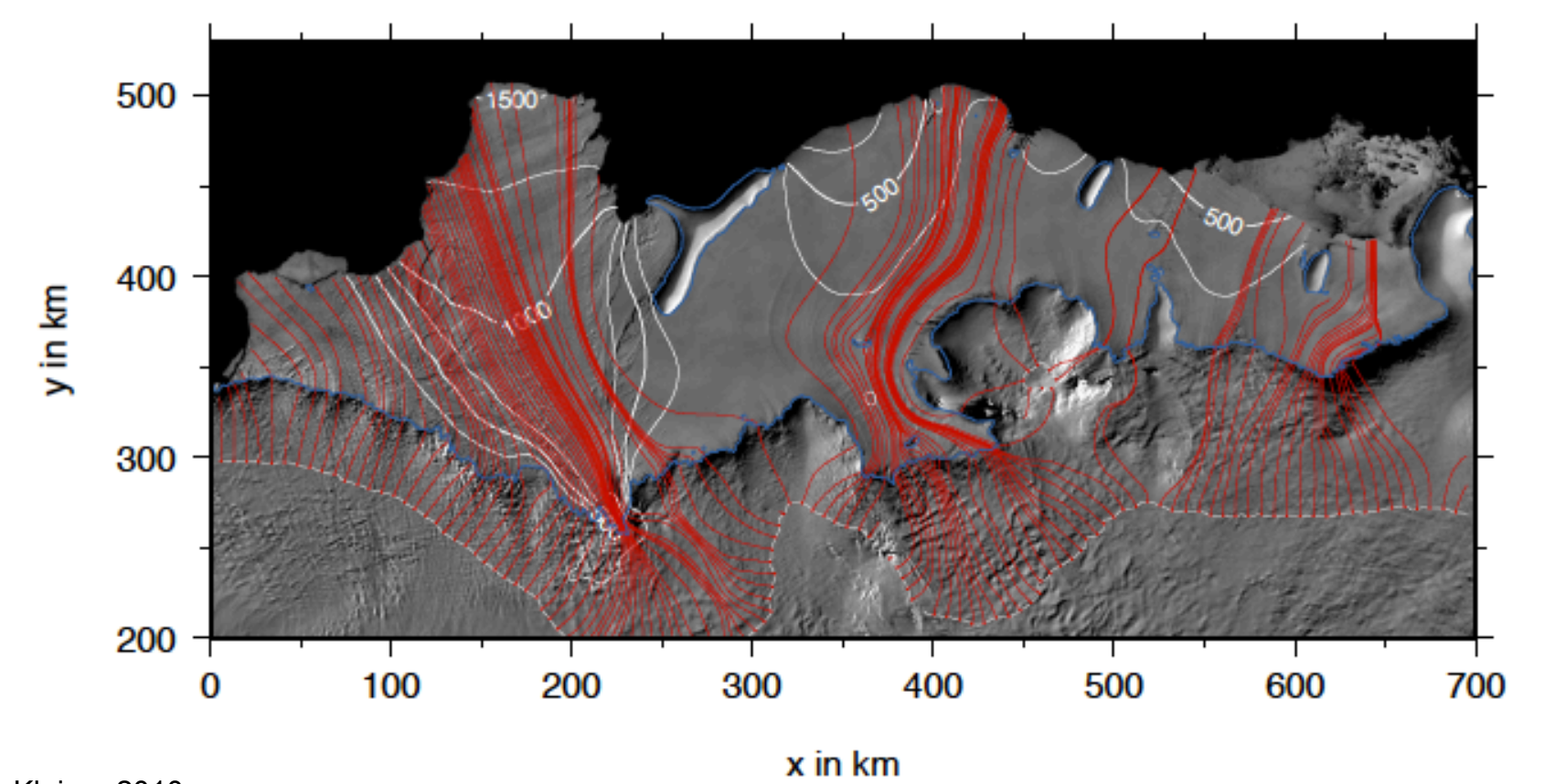

T. Kleiner 2010

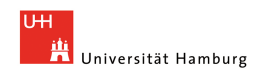

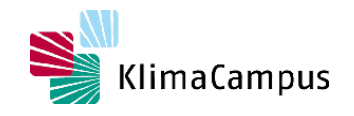

#### **Datenvisualisierung – Geschwindigkeiten, Fliessrichtungen**

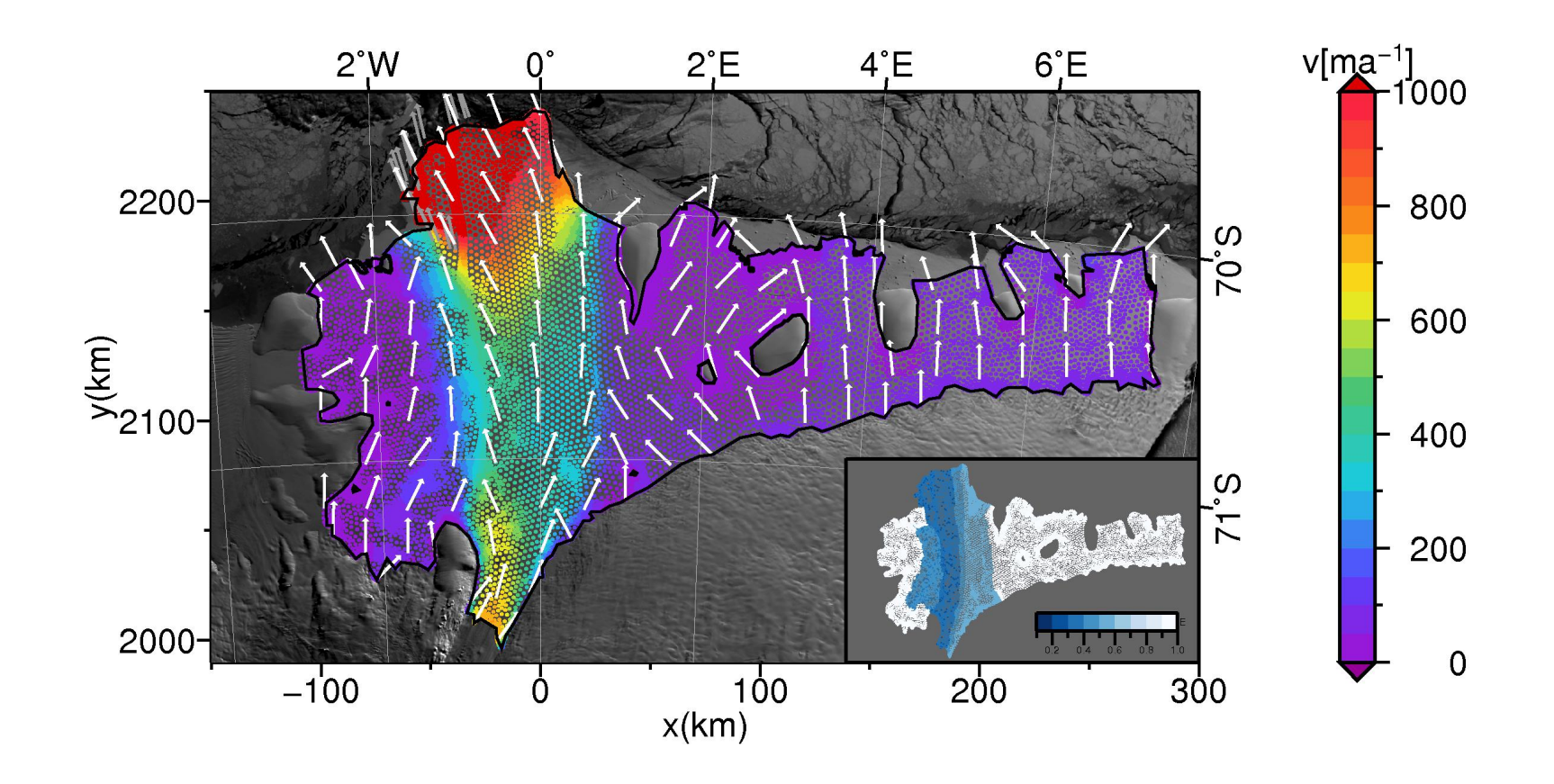

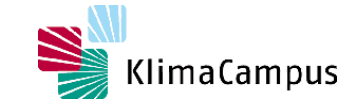

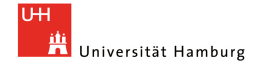

#### **Datenvisualisierung –Geschwindigkeit, Richtung, Topographie**

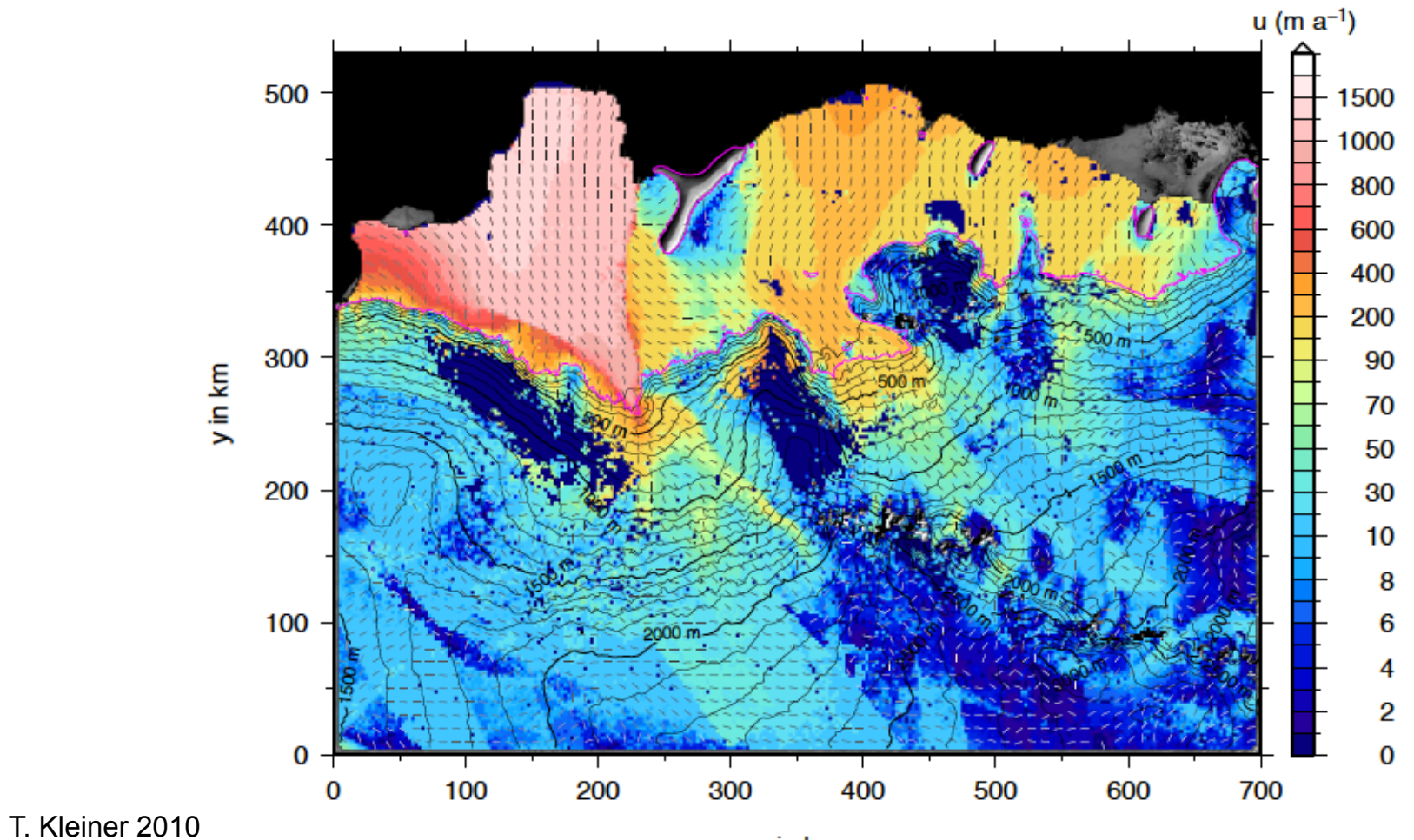

x in km

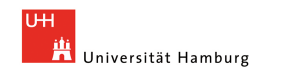

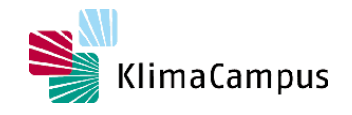

#### **Datenvisualisierung – Spannungsfelder, Dehnraten**

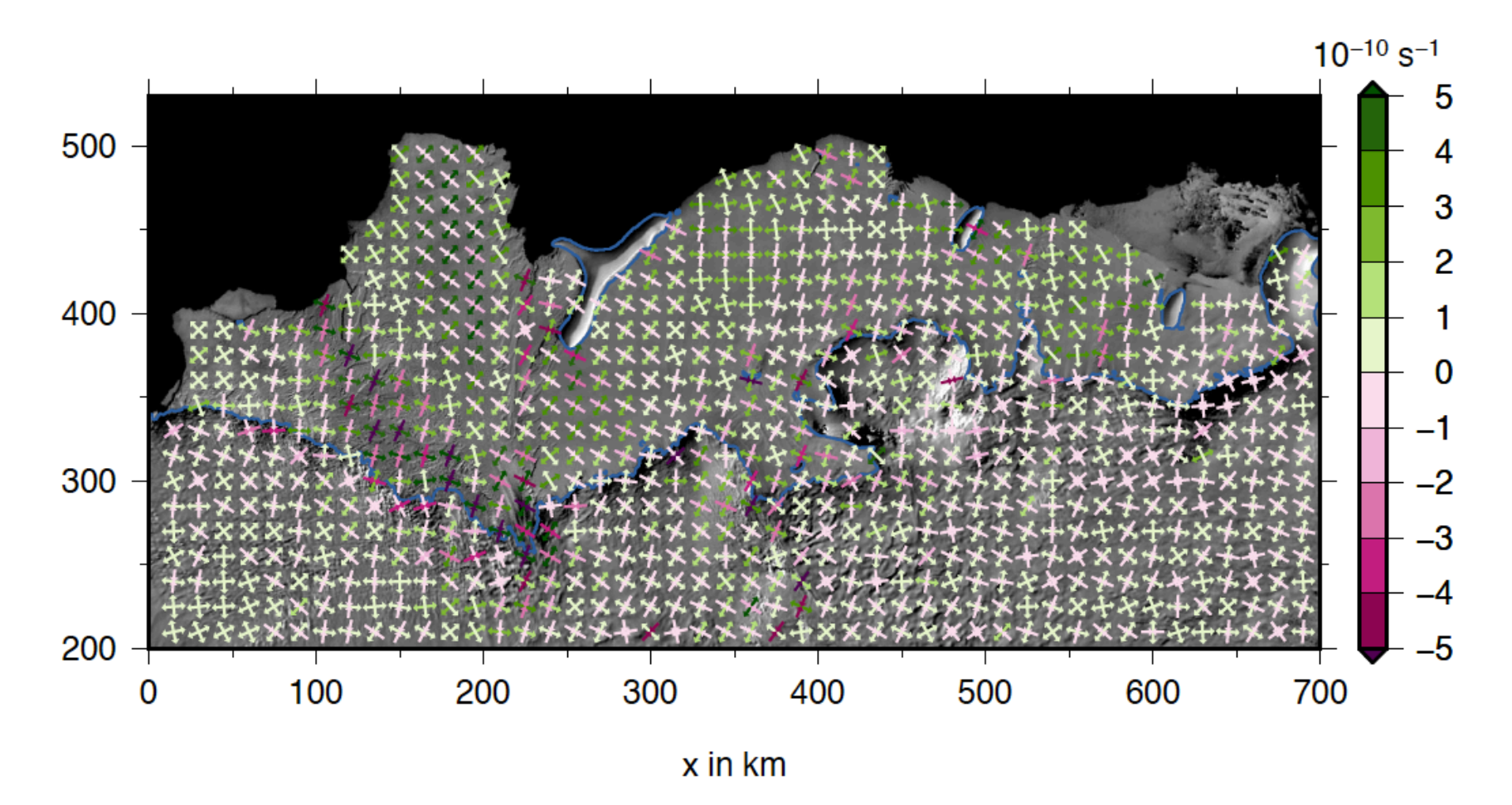

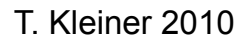

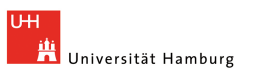

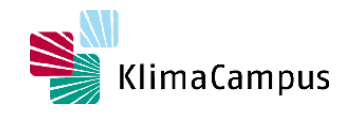

## **Vergleich zweier Datensätze in einer Region**

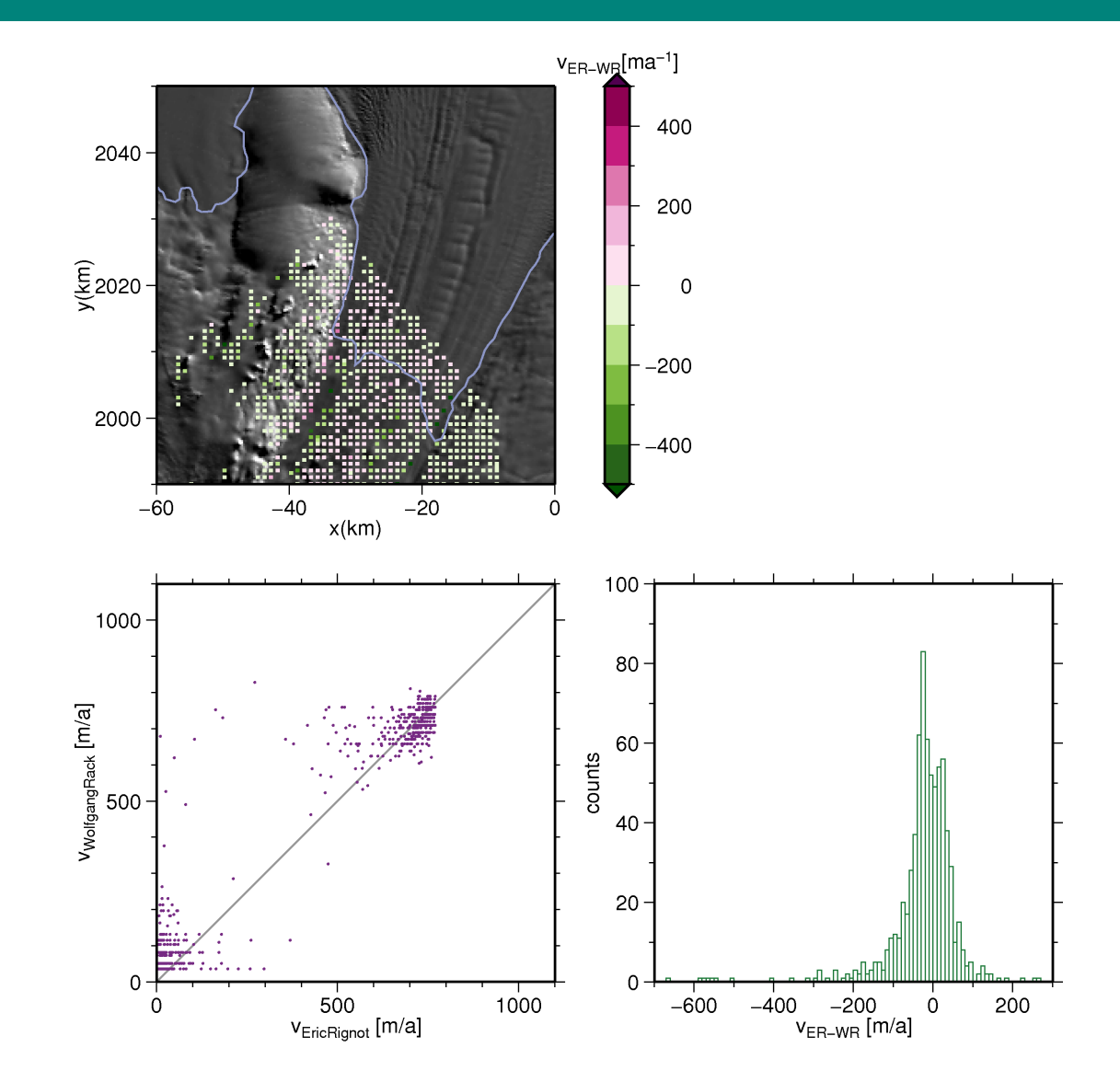

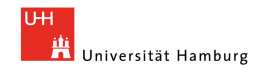

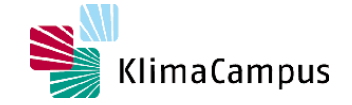

## **Vergleich dreier Datensätze in einer Region**

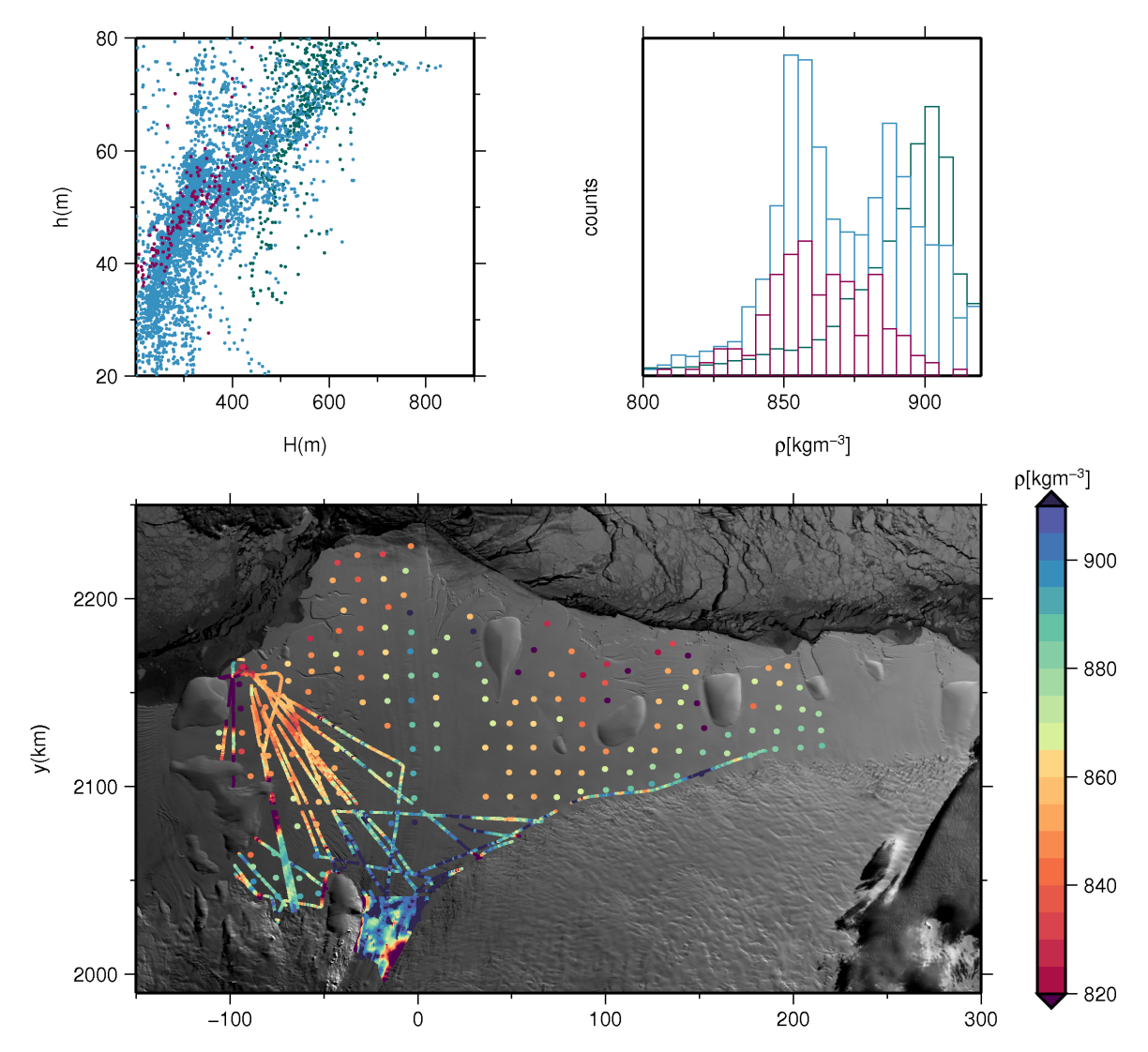

 $x(km)$ 

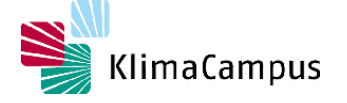

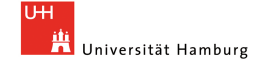

#### **Simulationen**

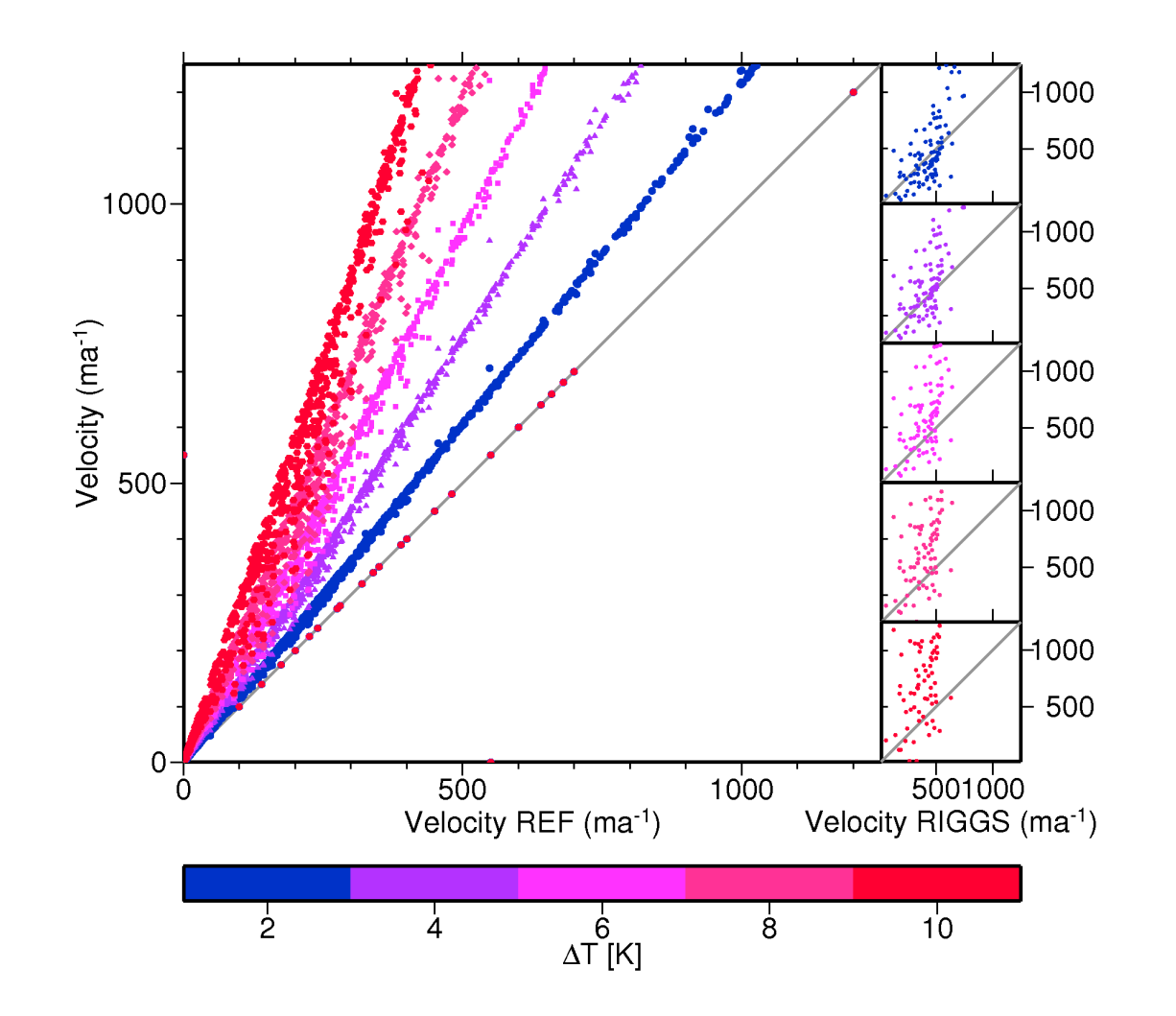

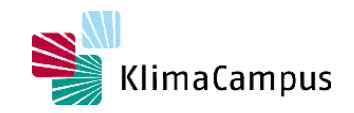

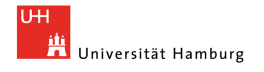

#### **Simulationen**

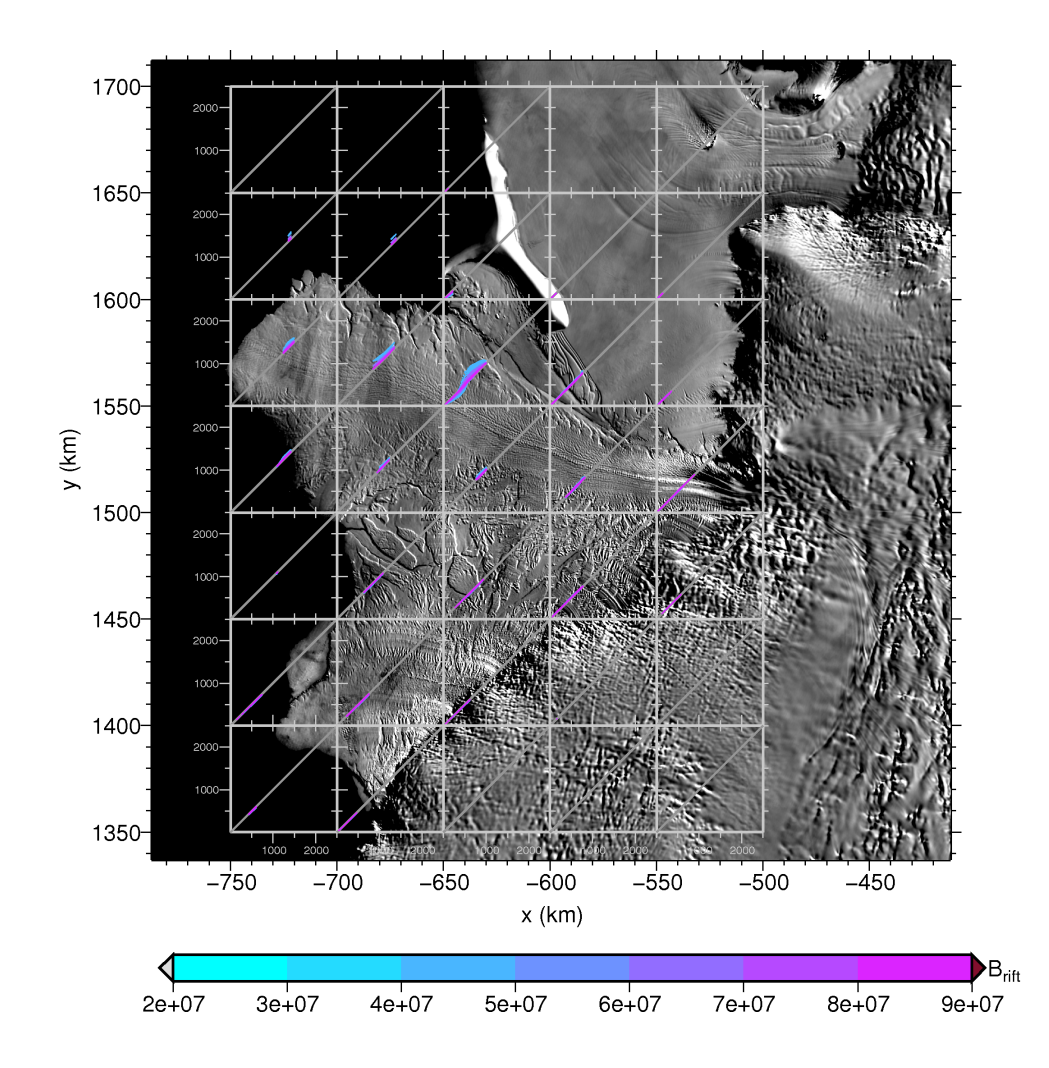

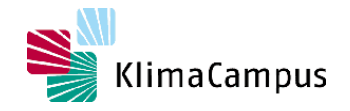

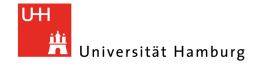

### **Diagramme mit Windrichtungen**

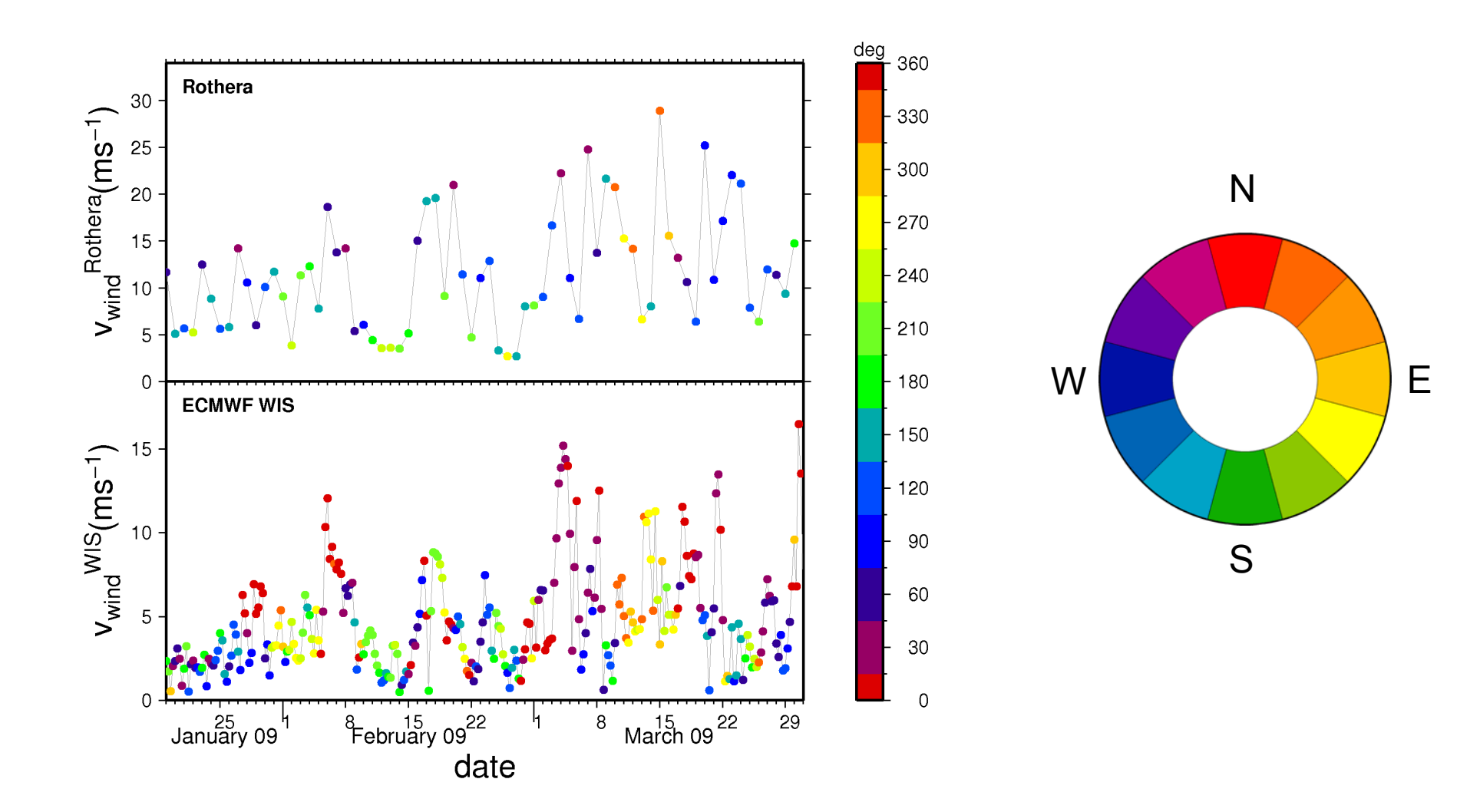

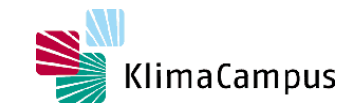

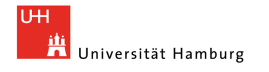

## **Darstellung von Satellitenbildern als Composites**

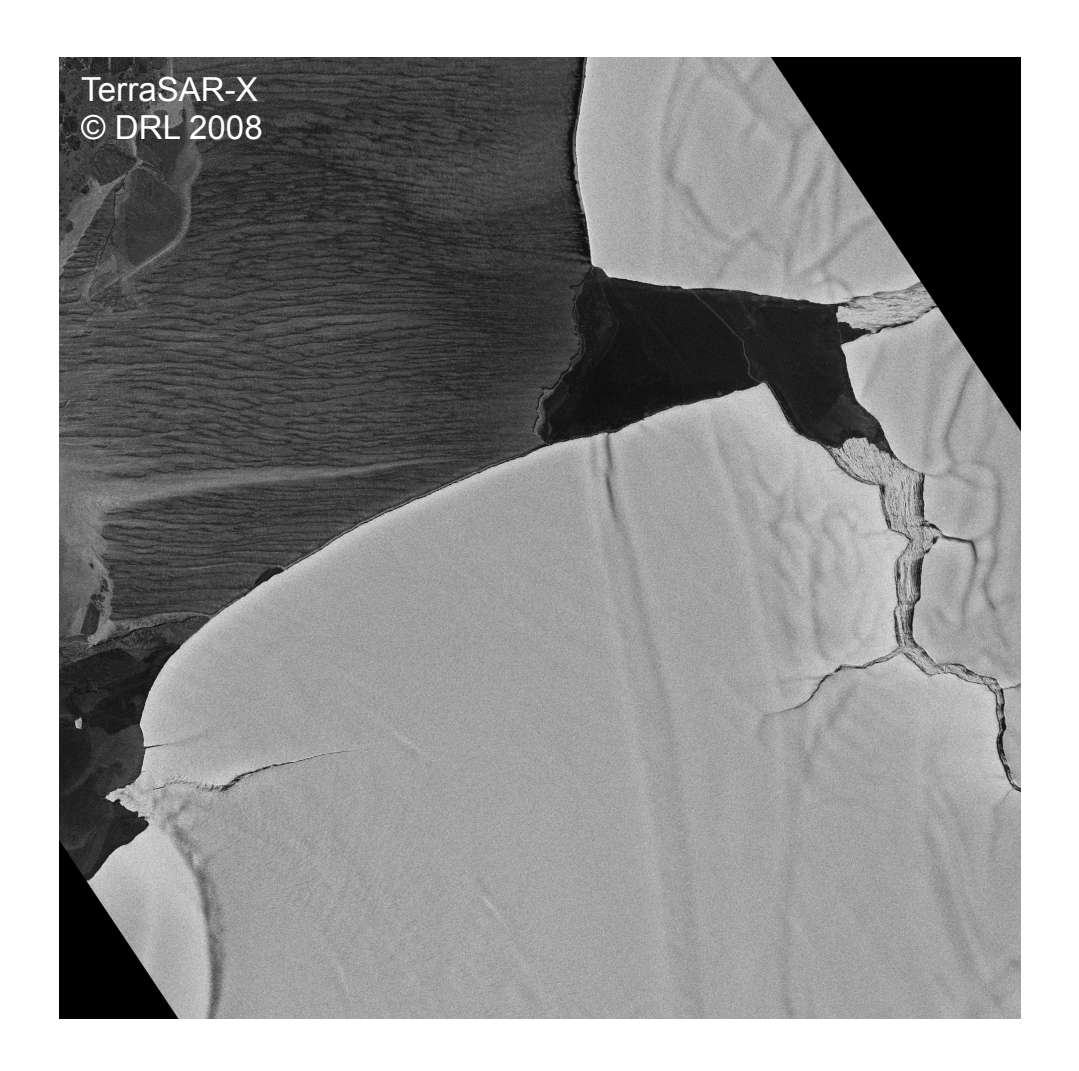

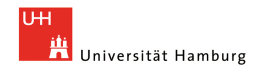

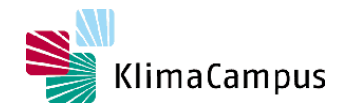

## **Darstellung von Satellitenbildern als Composites**

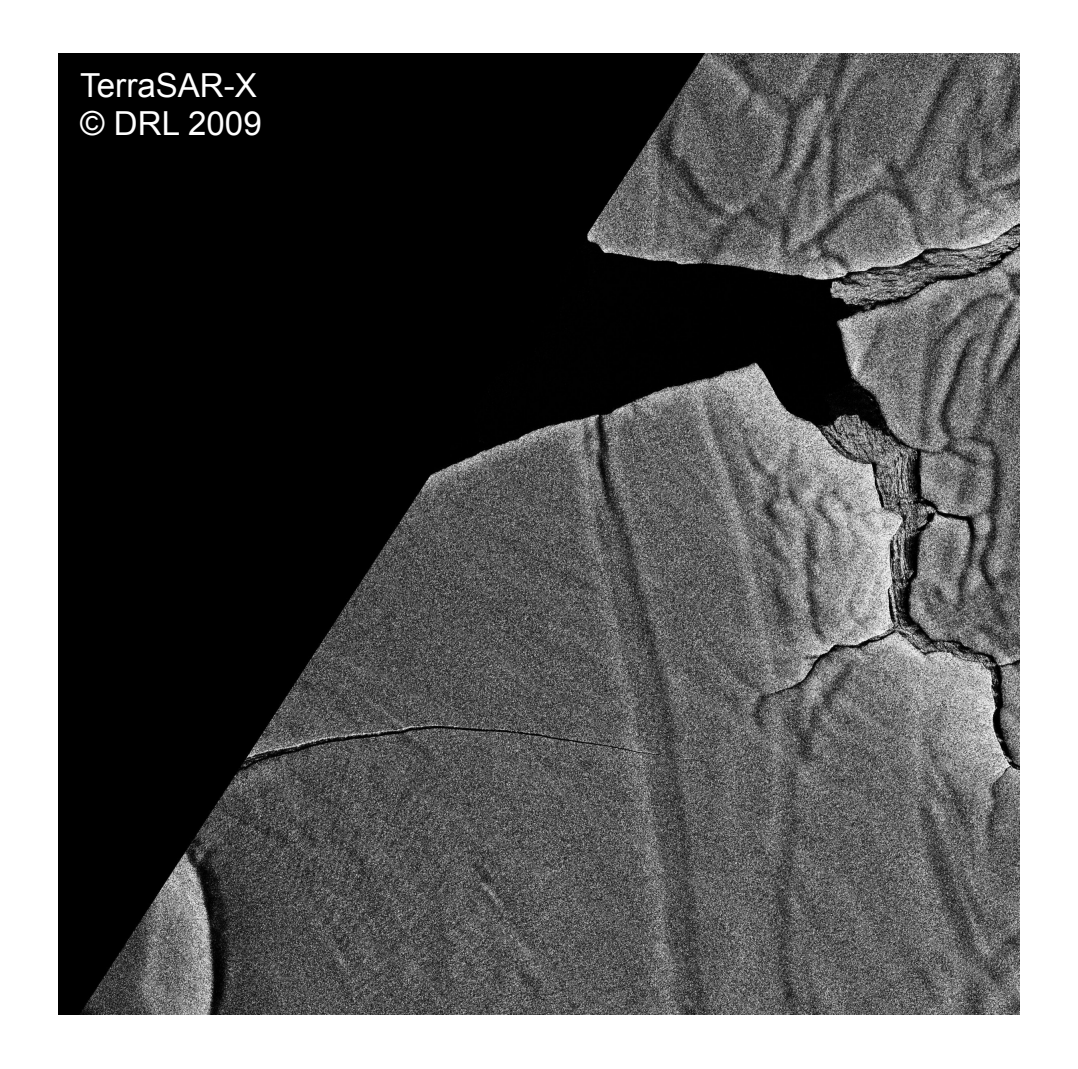

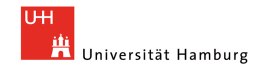

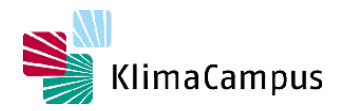

## **Darstellung von Satellitenbildern als Composites**

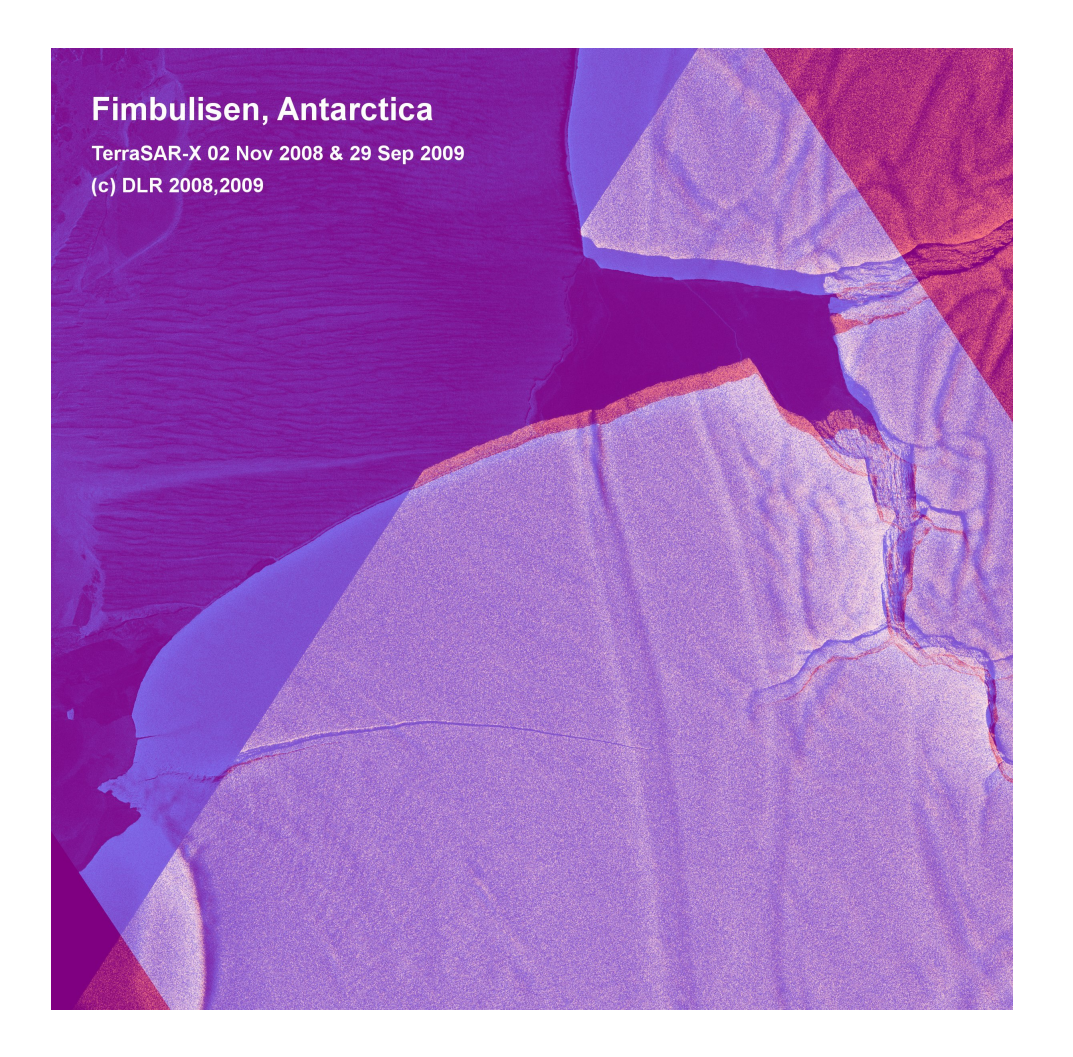

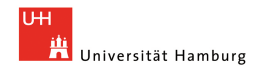

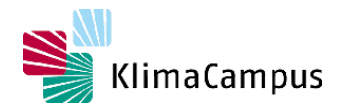

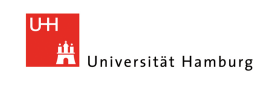

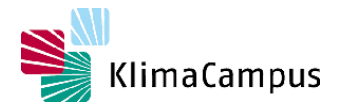

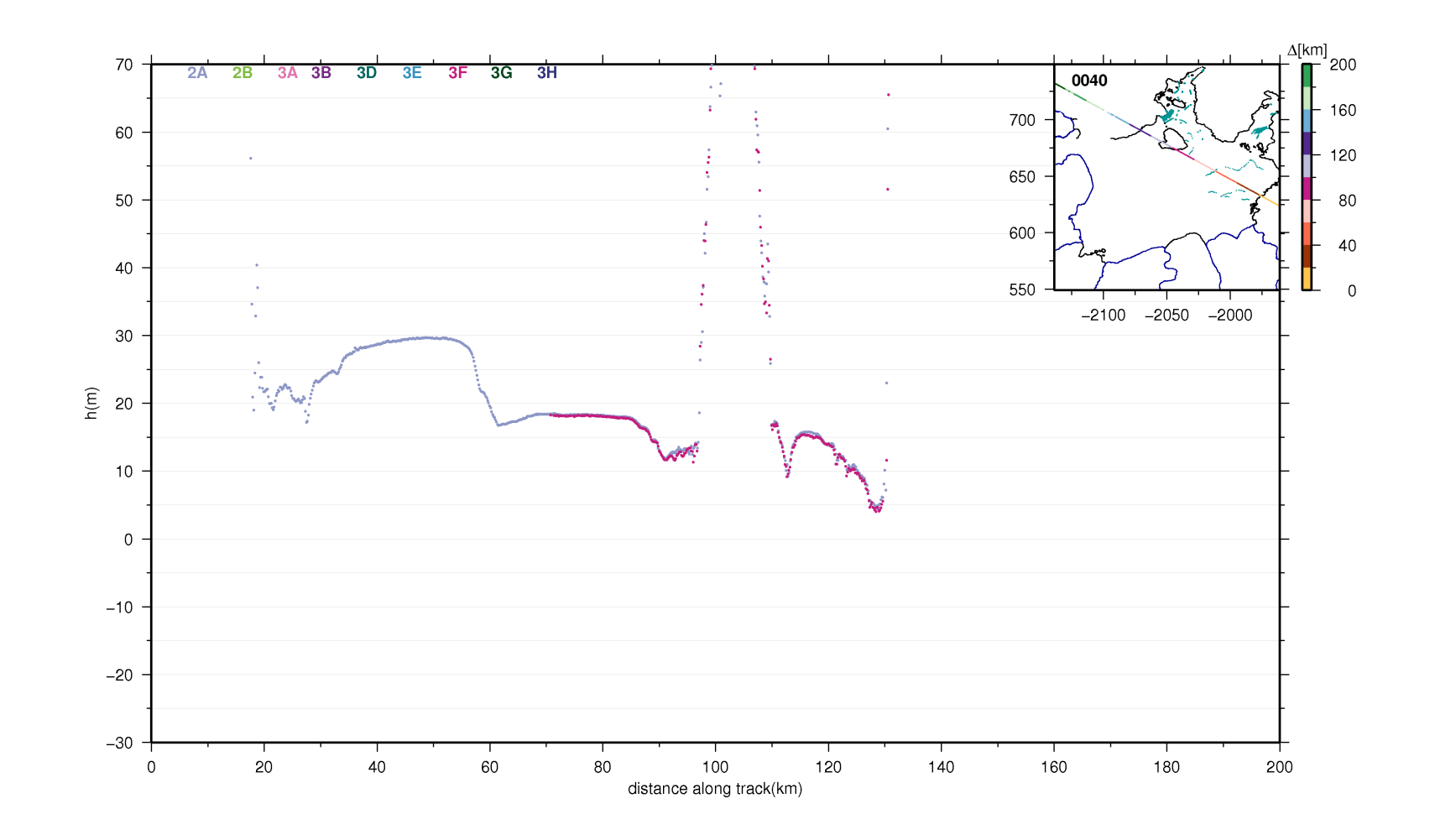

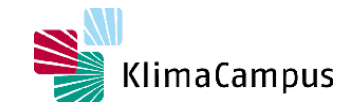

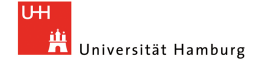

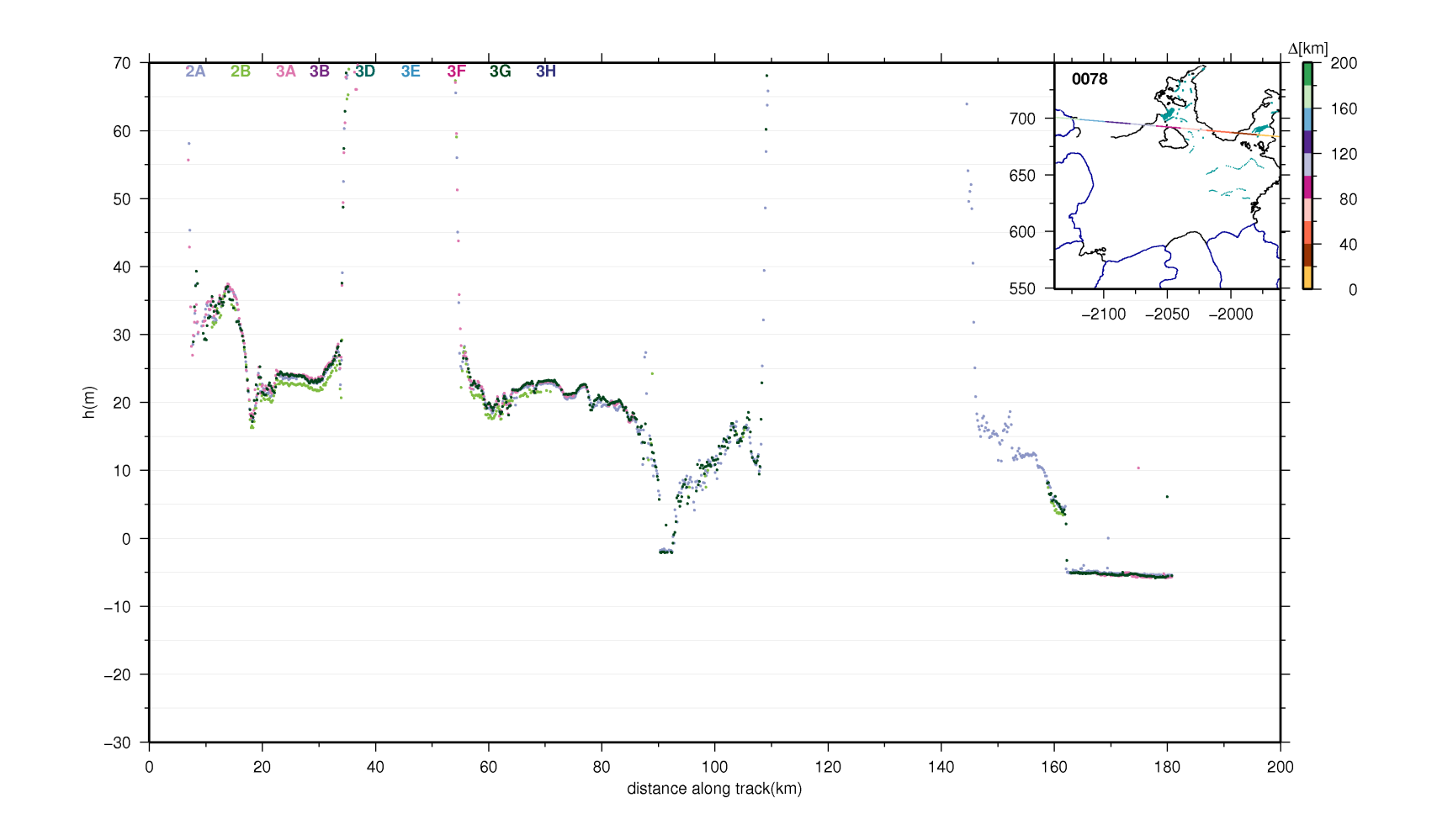

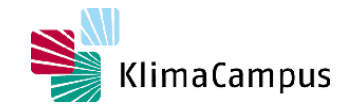

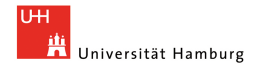

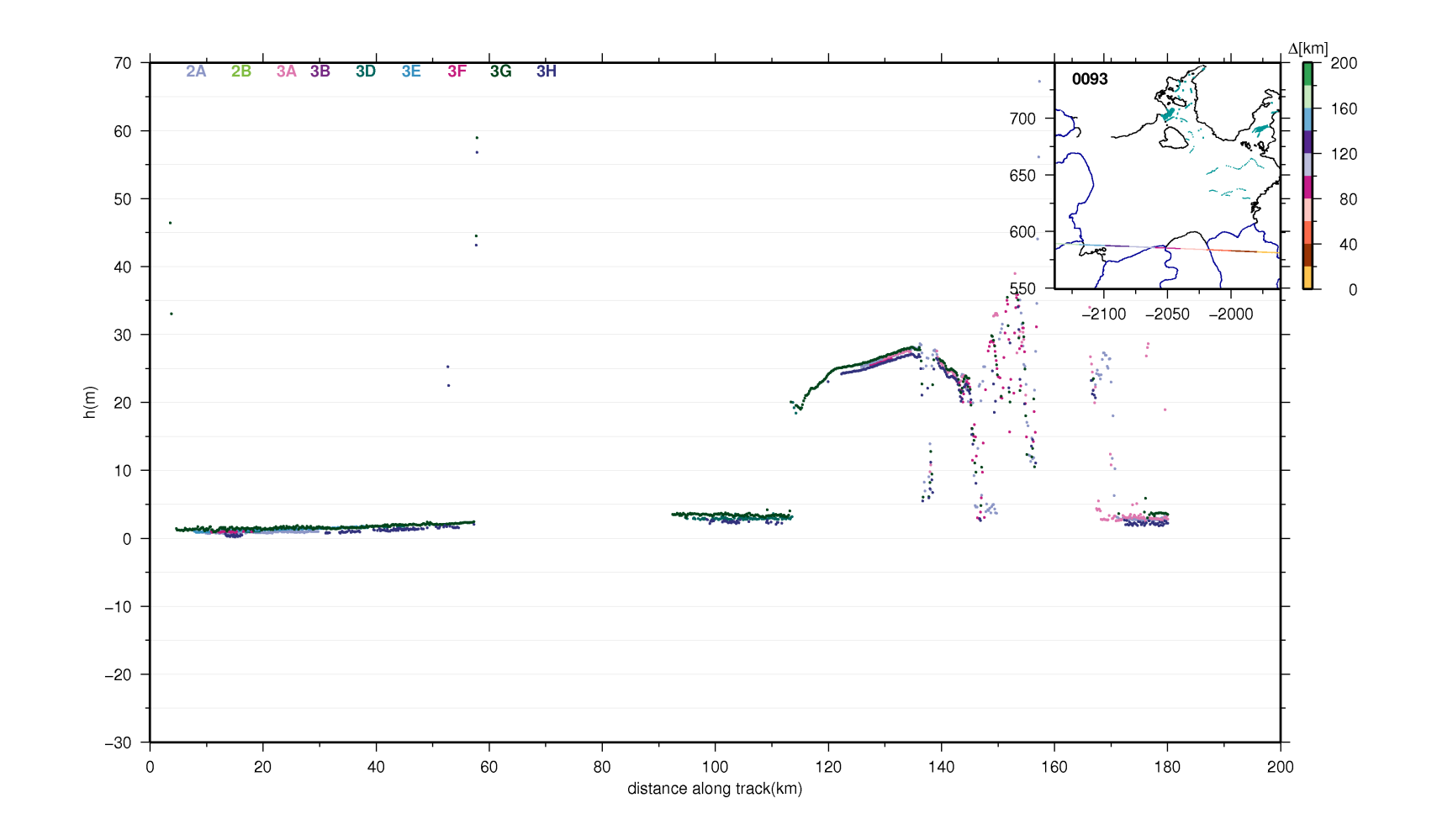

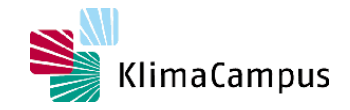

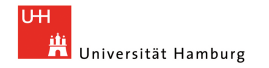

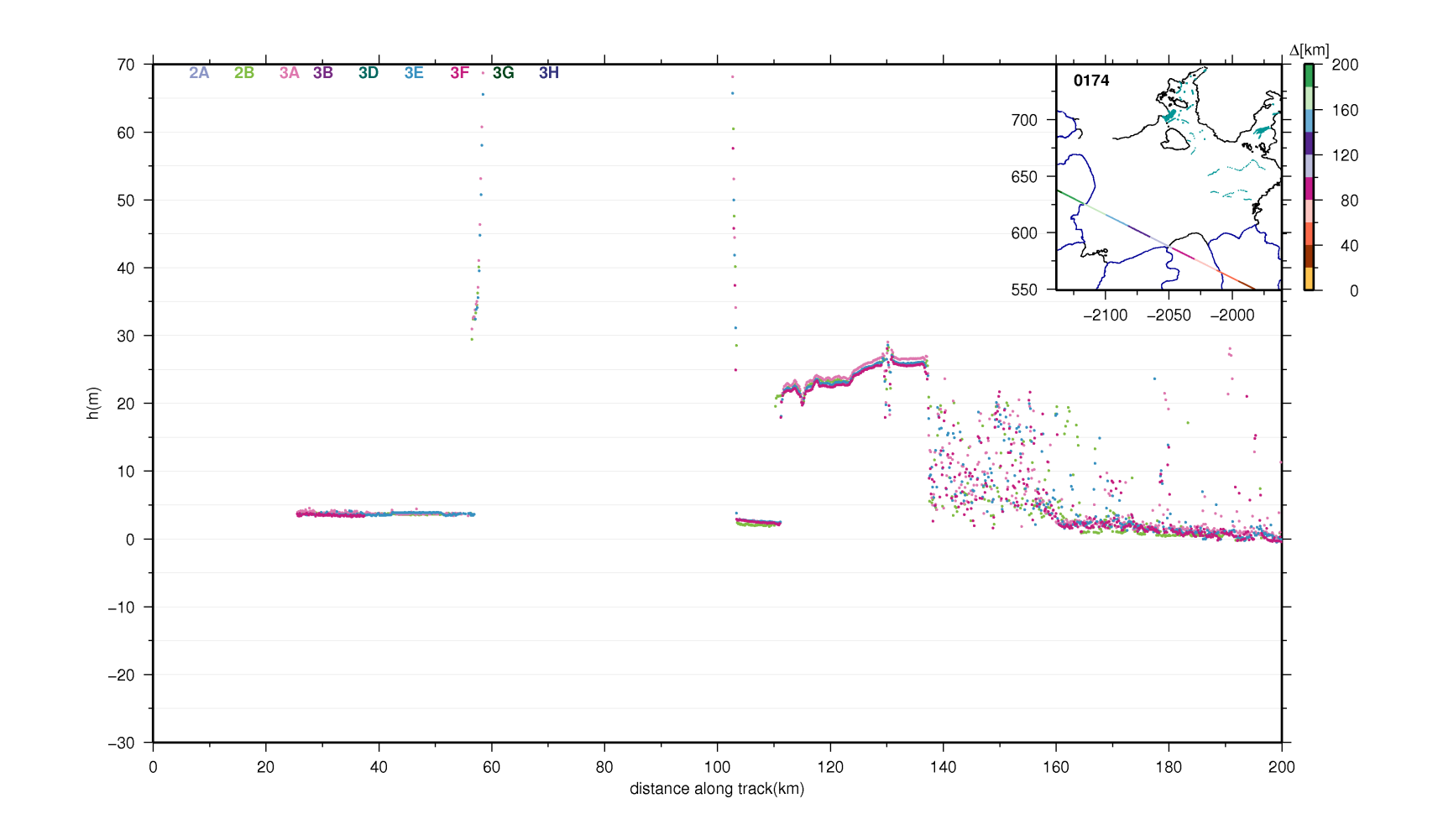

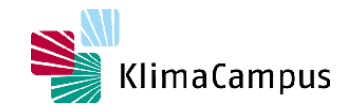

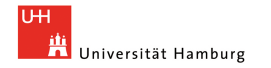

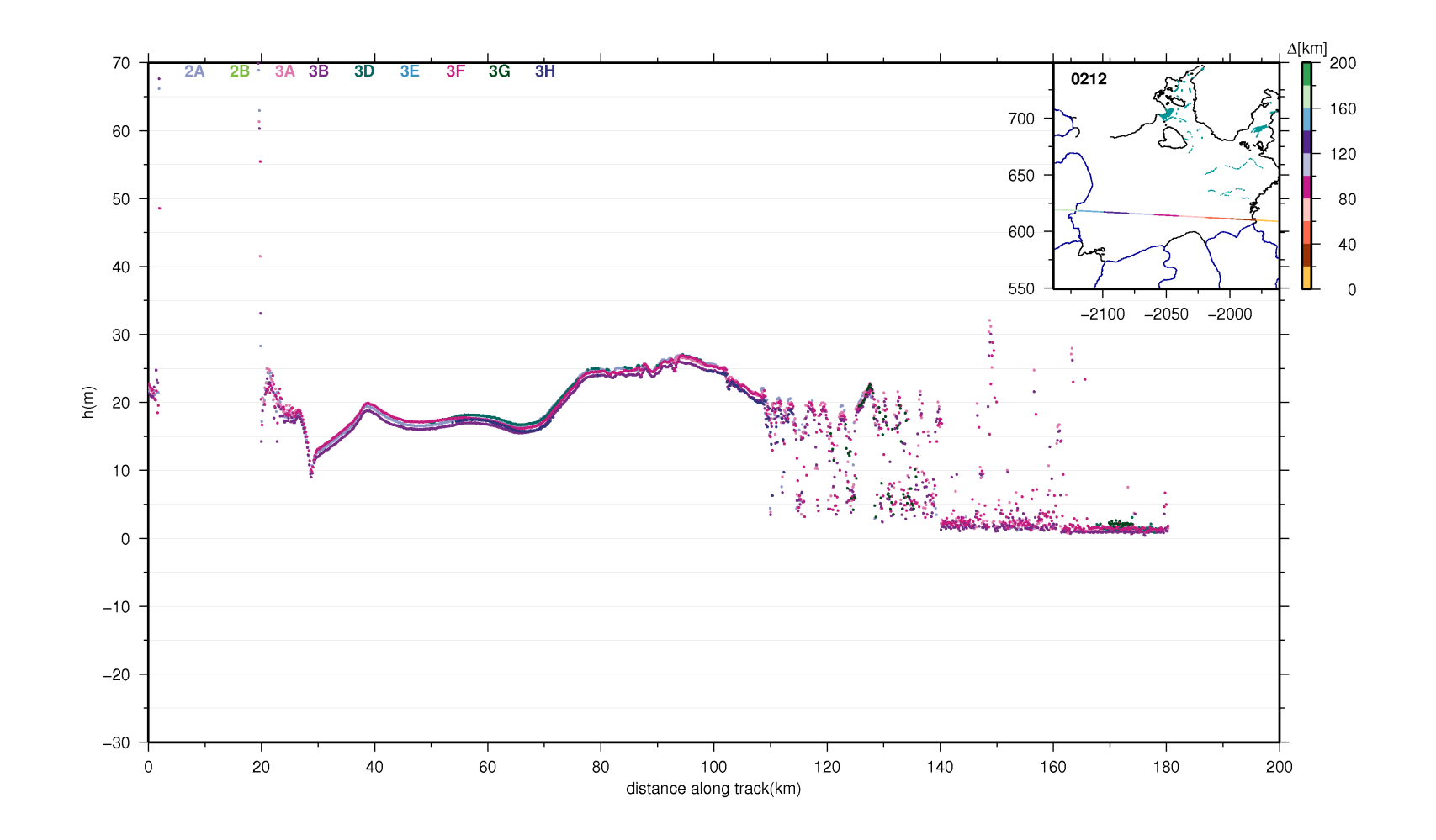

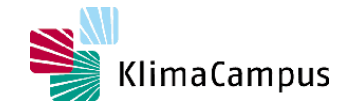

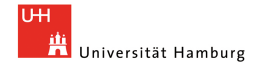

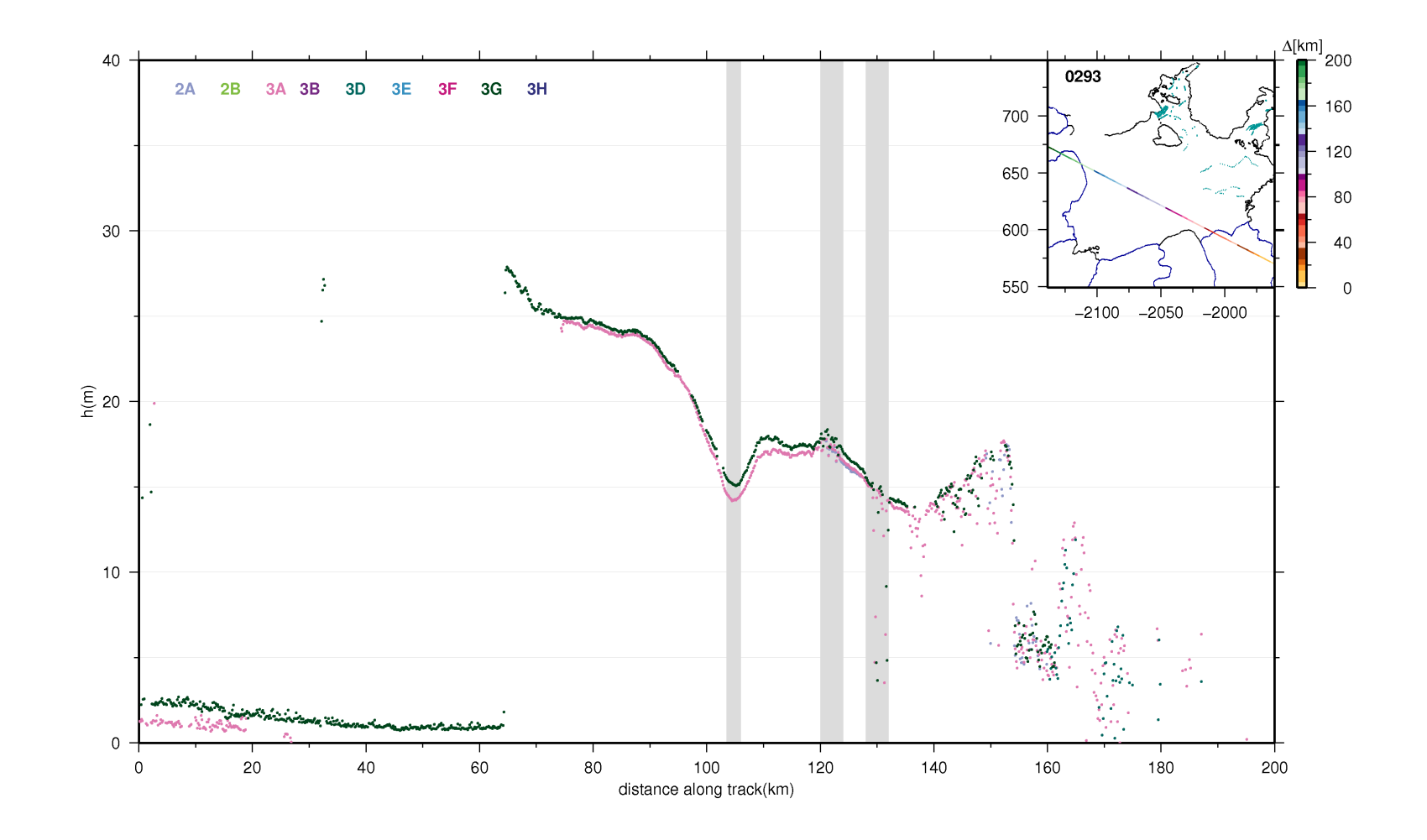

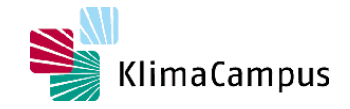

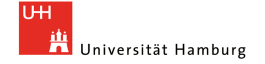

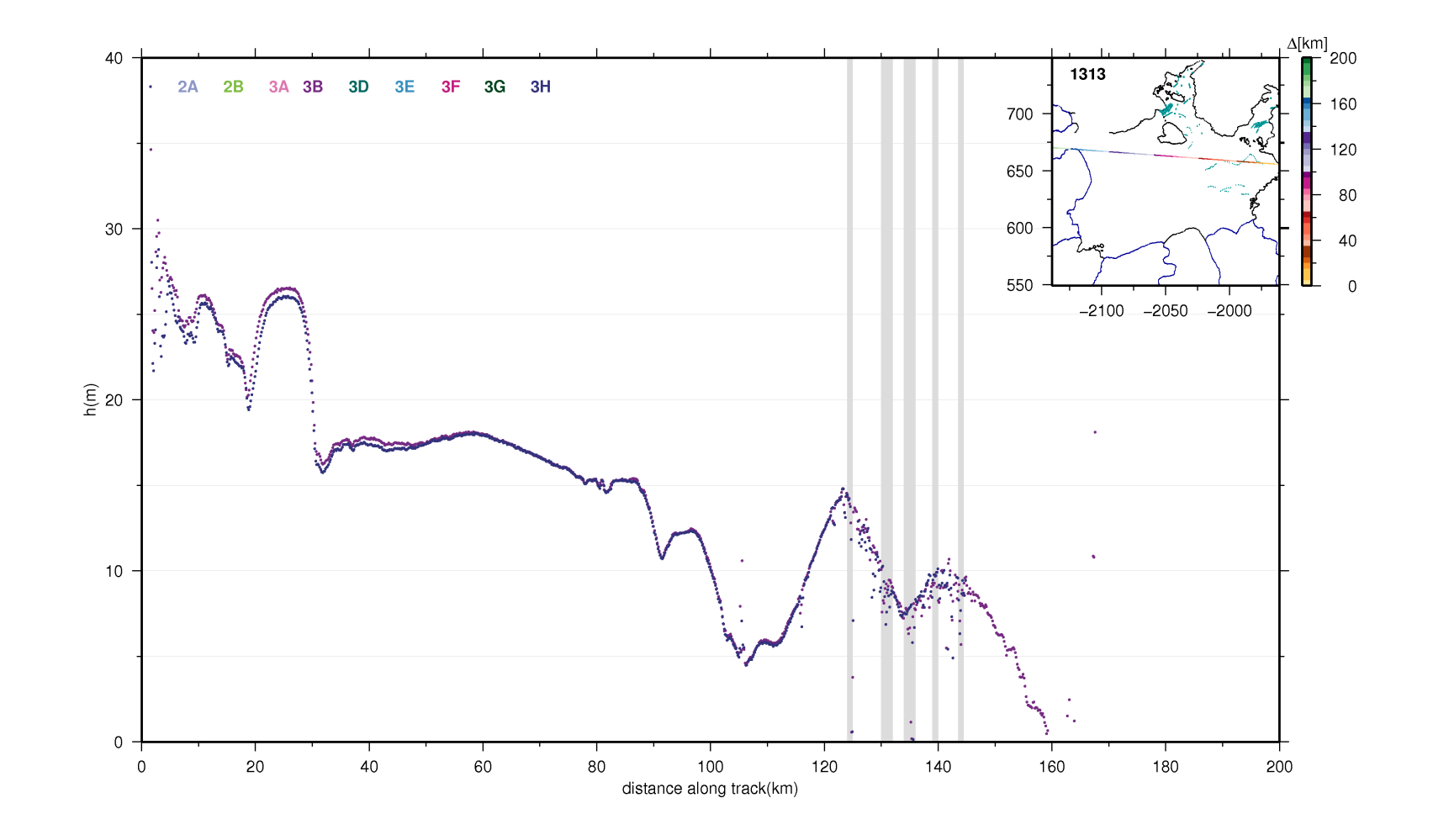

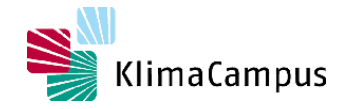

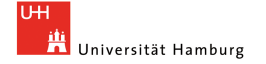

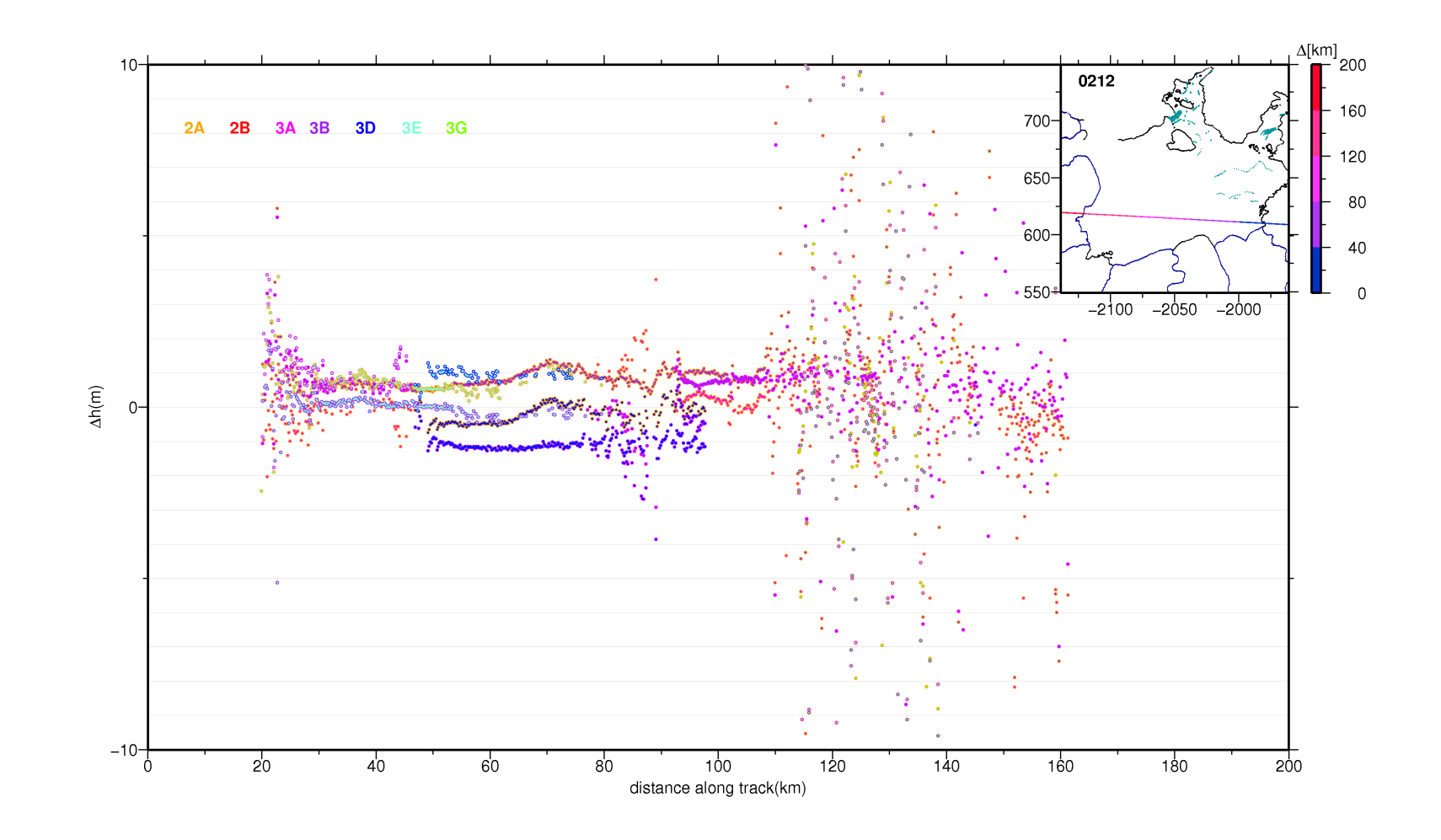

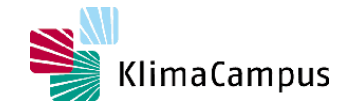

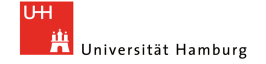

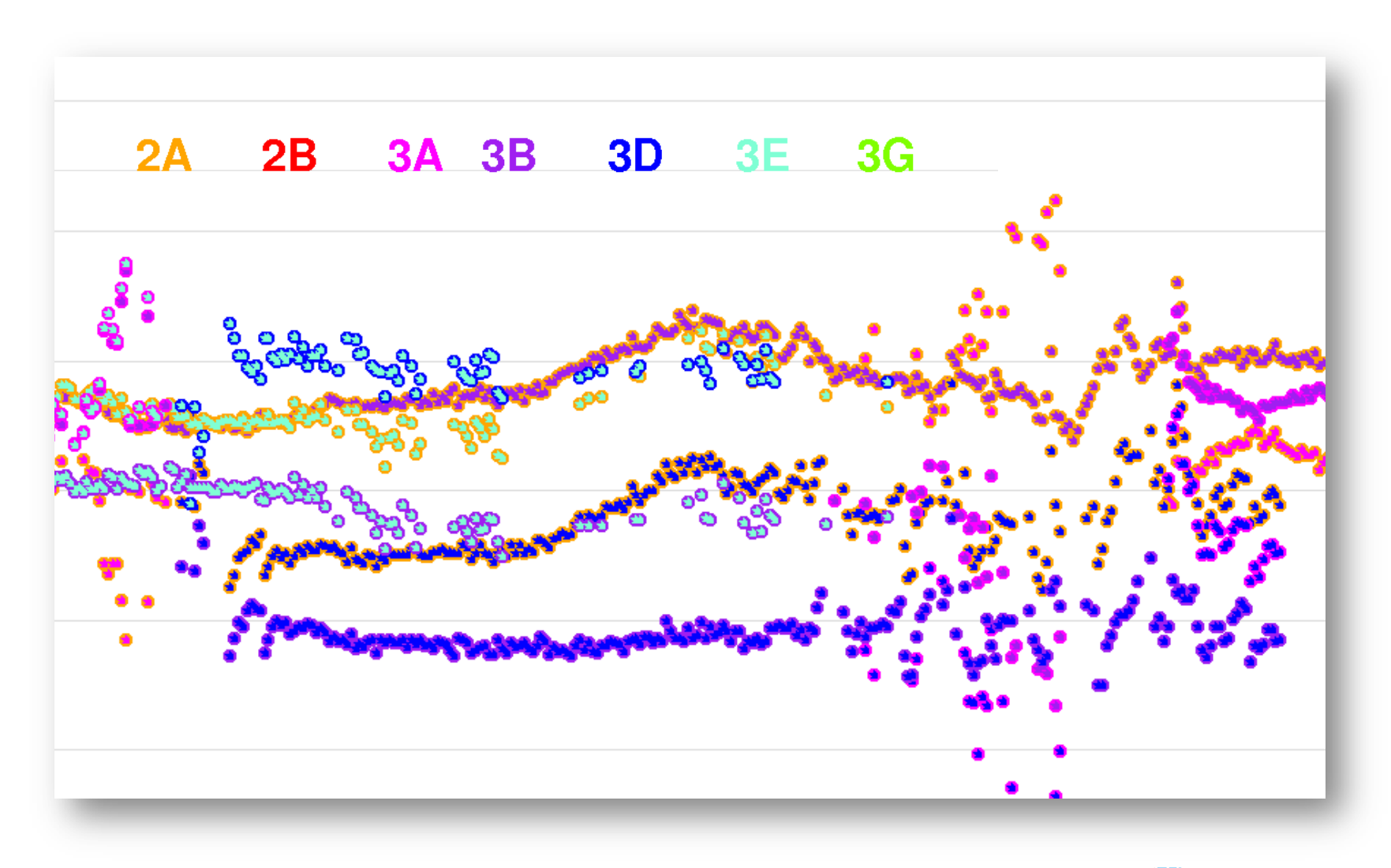

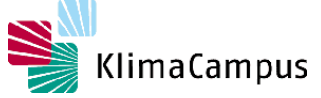

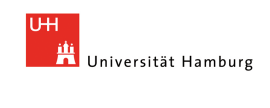

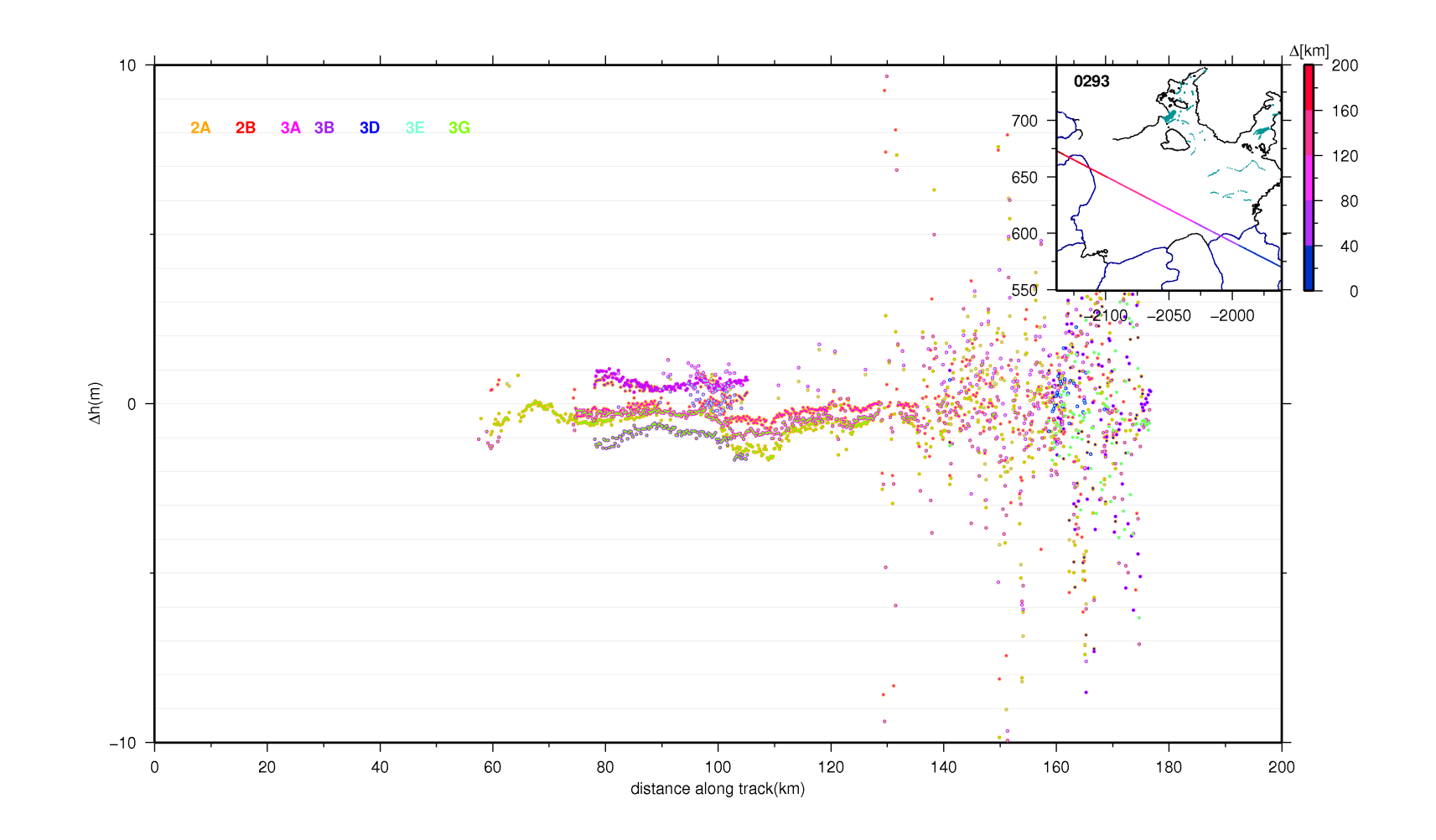

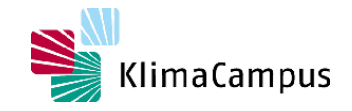

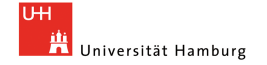

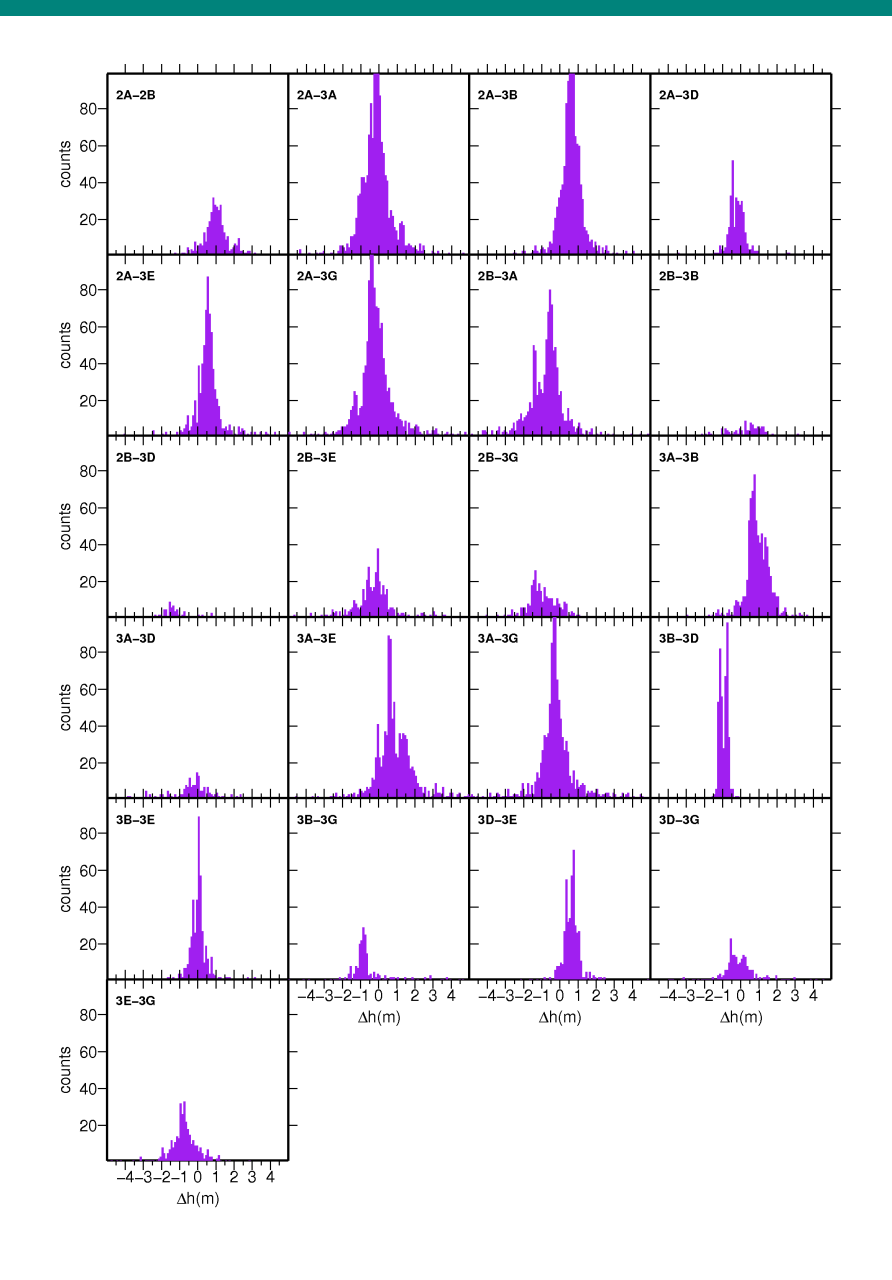

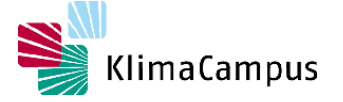

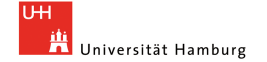

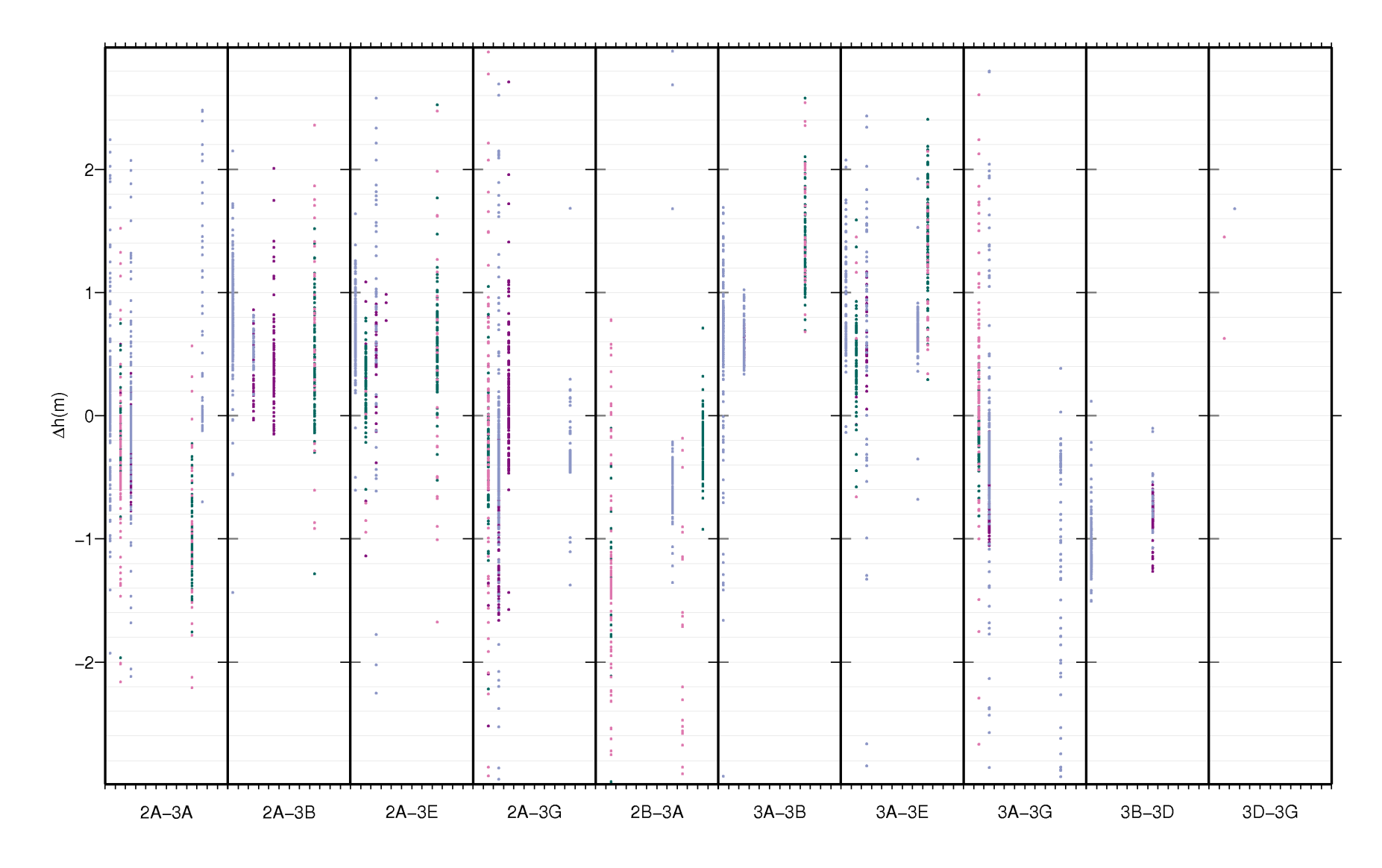

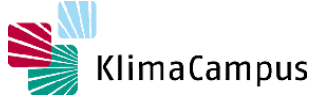

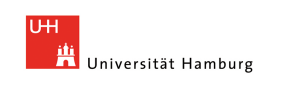

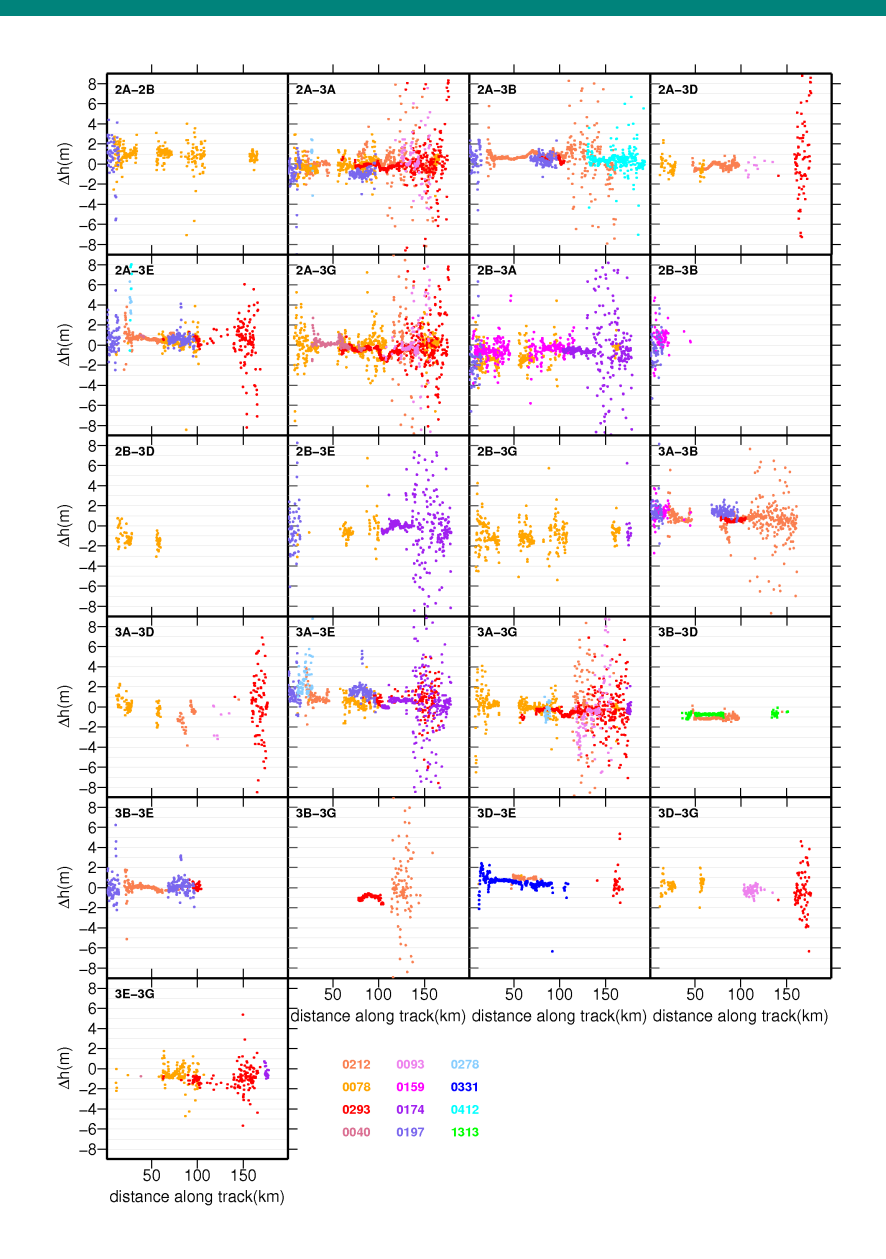

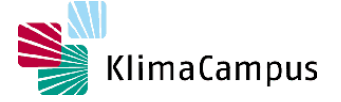

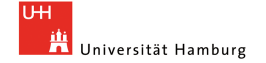

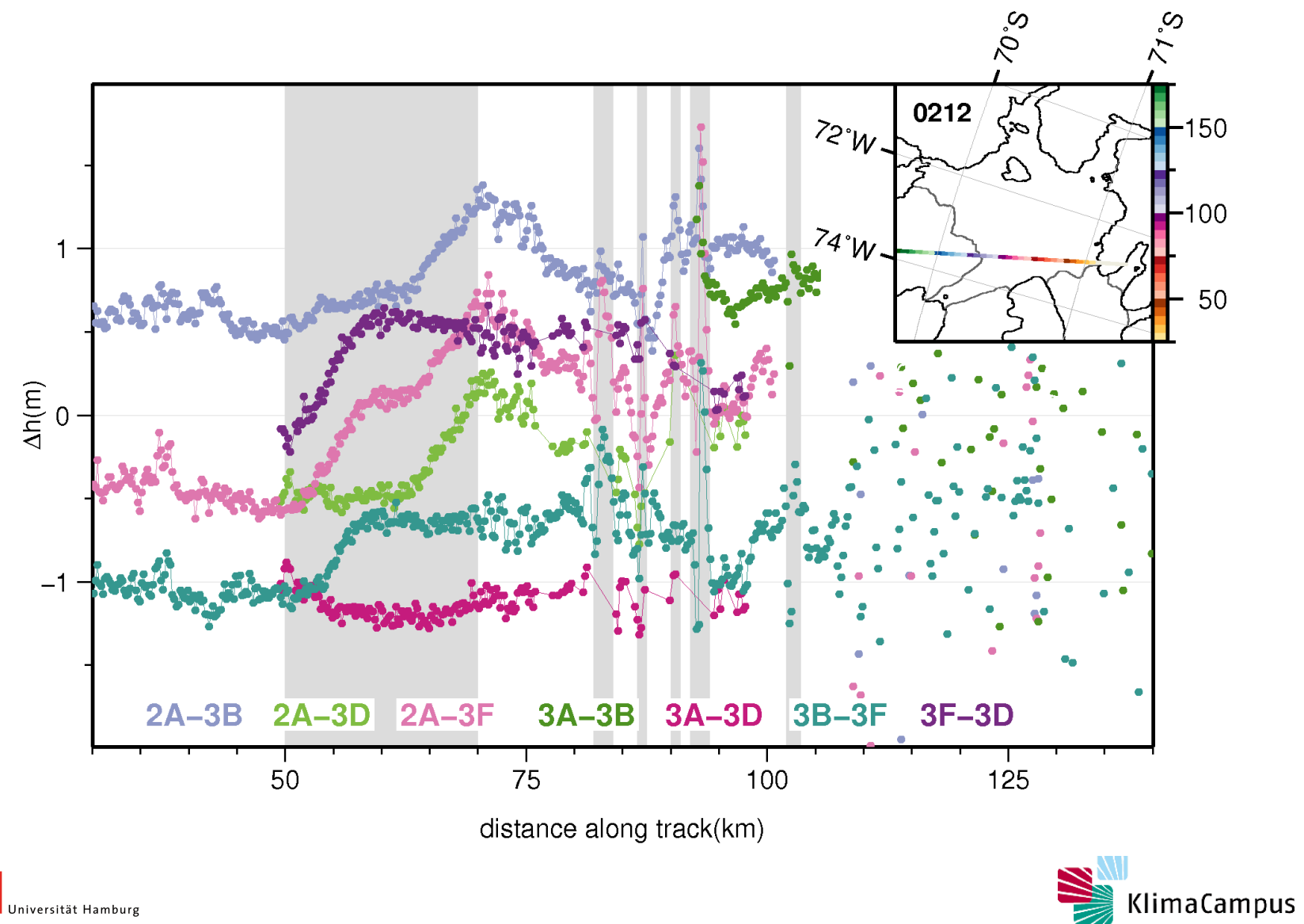

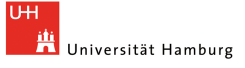

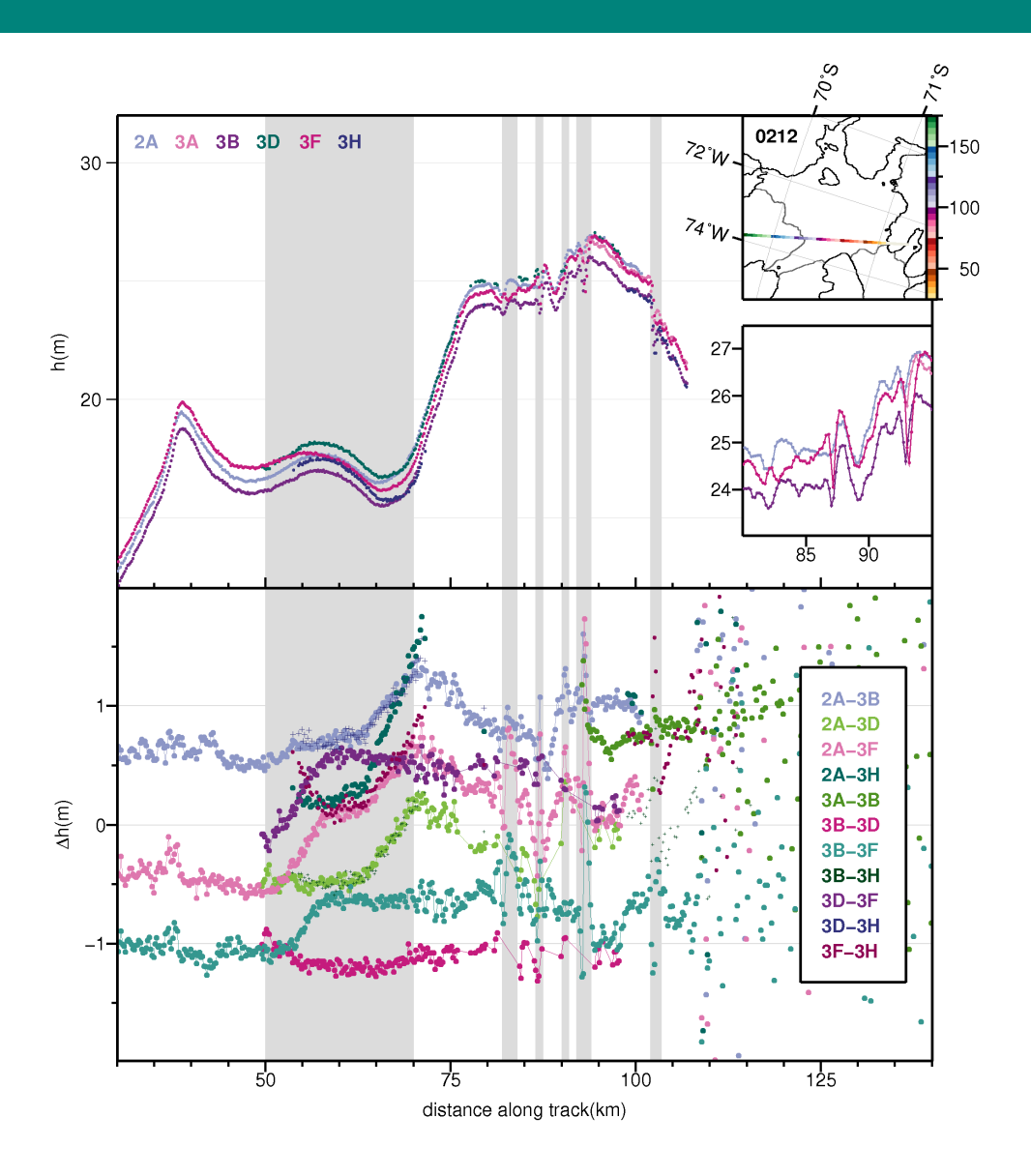

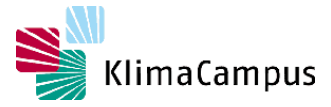

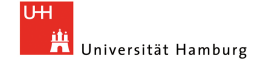

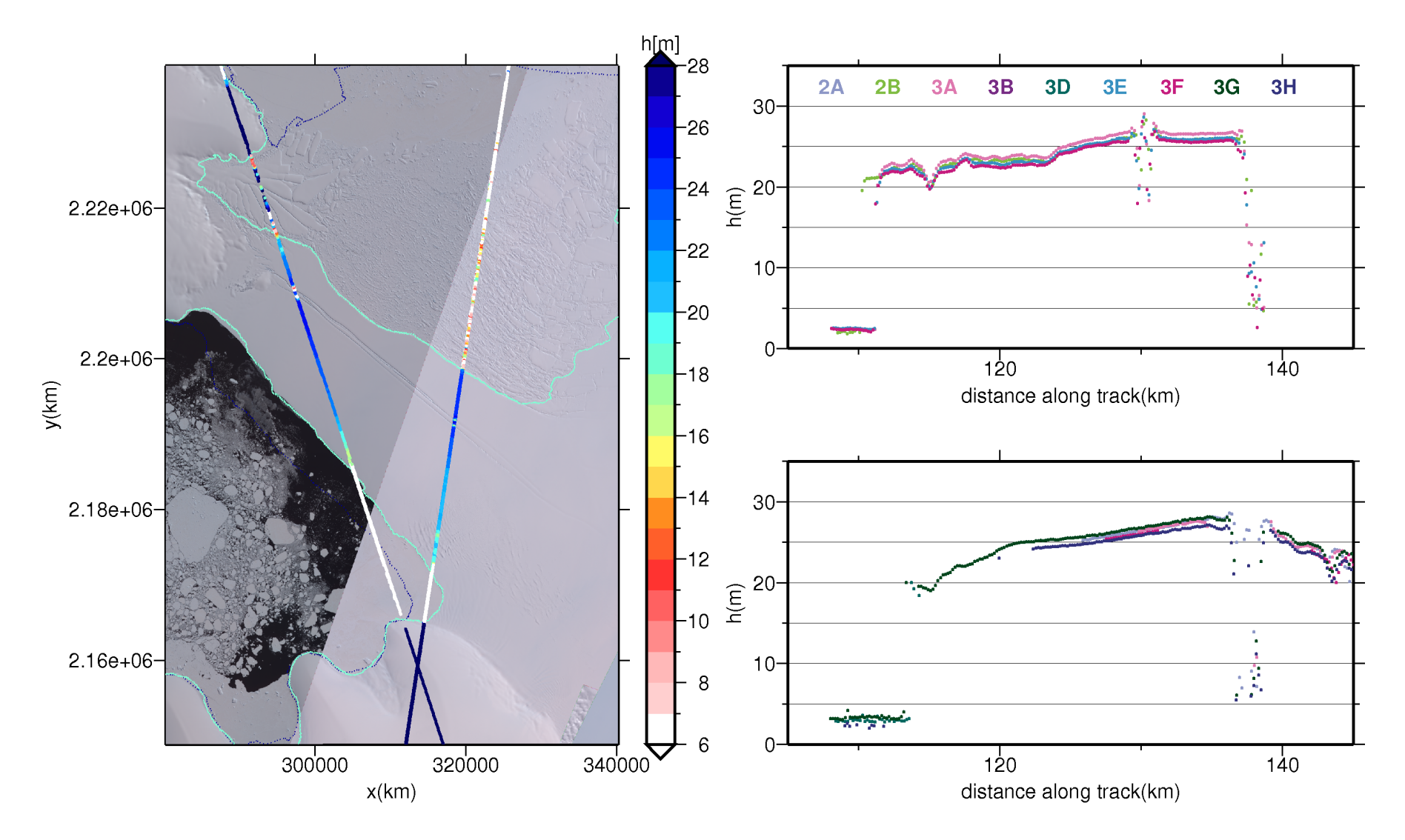

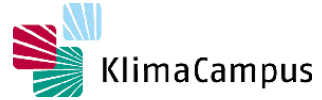

U<sub>H</sub> **Litt** Universität Hamburg

#### **Simulationen**

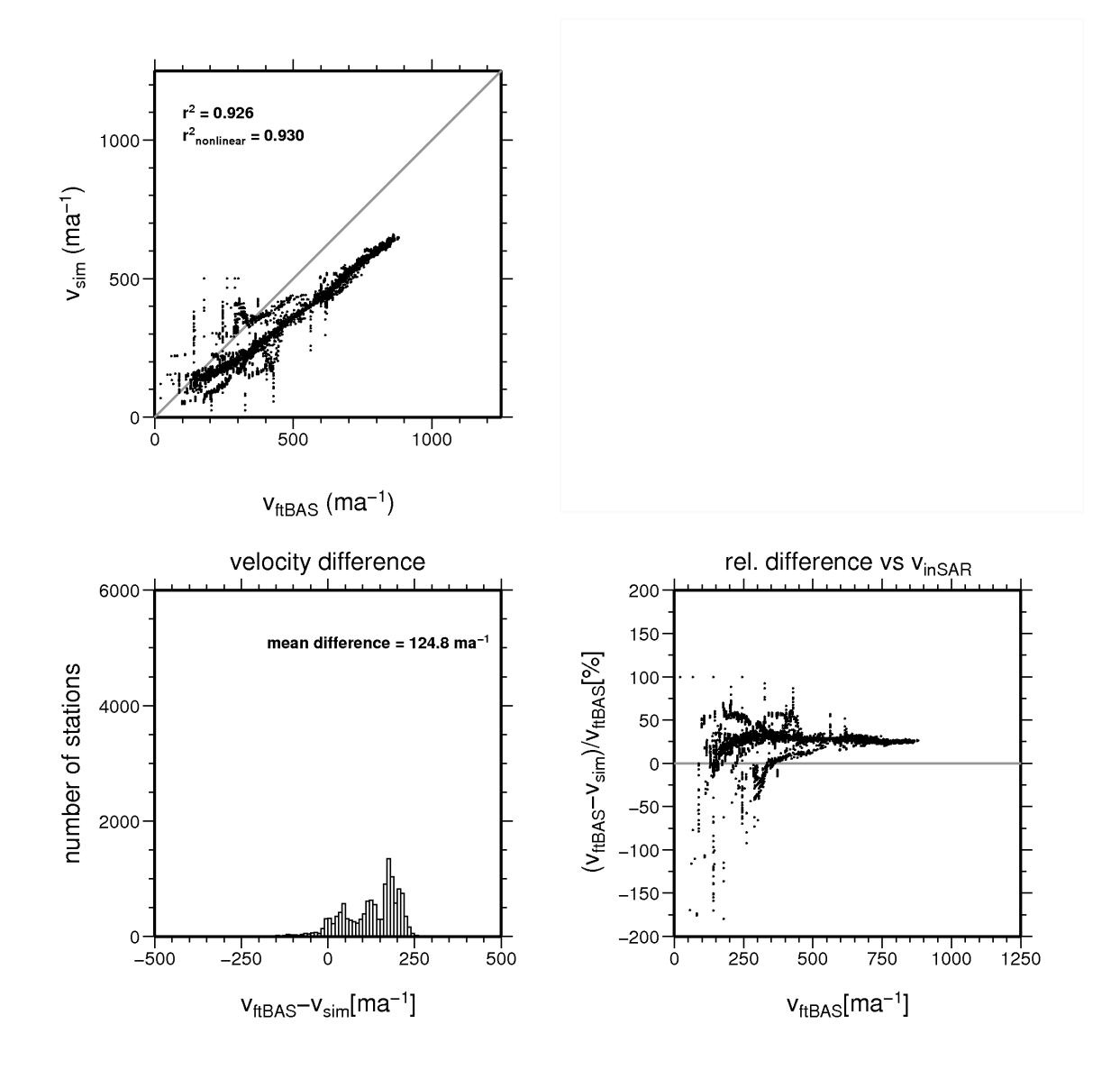

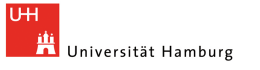

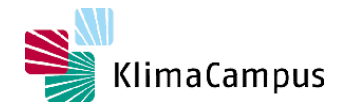

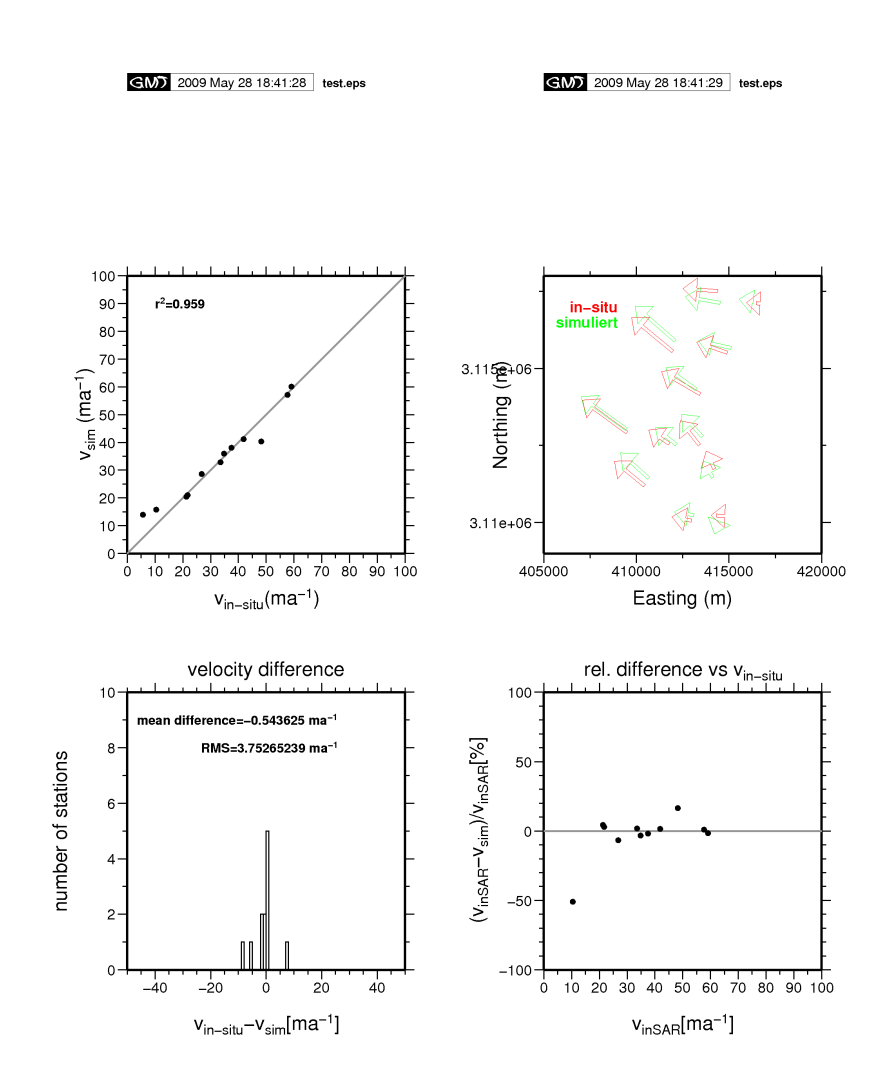

M.Rückamp, 2009

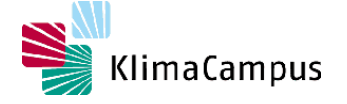

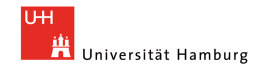

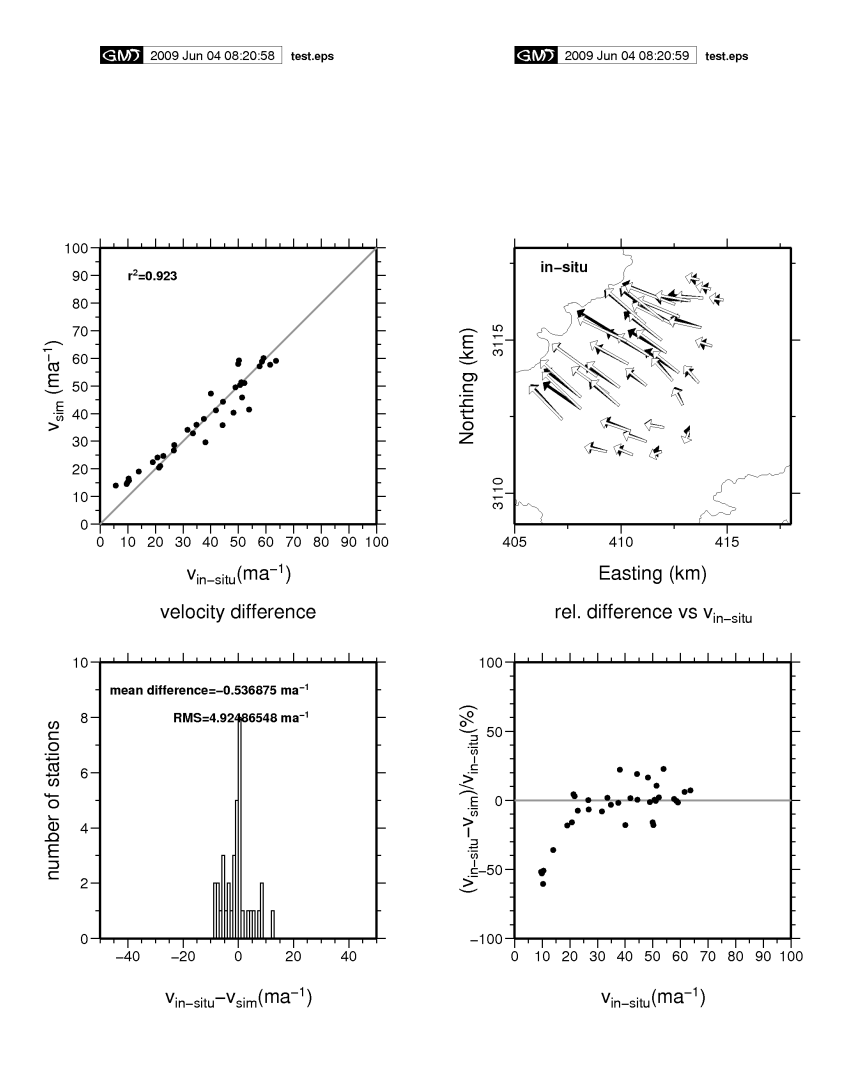

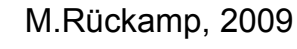

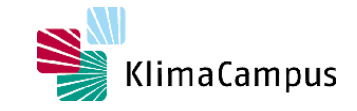

U<sub>H</sub> **Litter**<br>Universität Hamburg

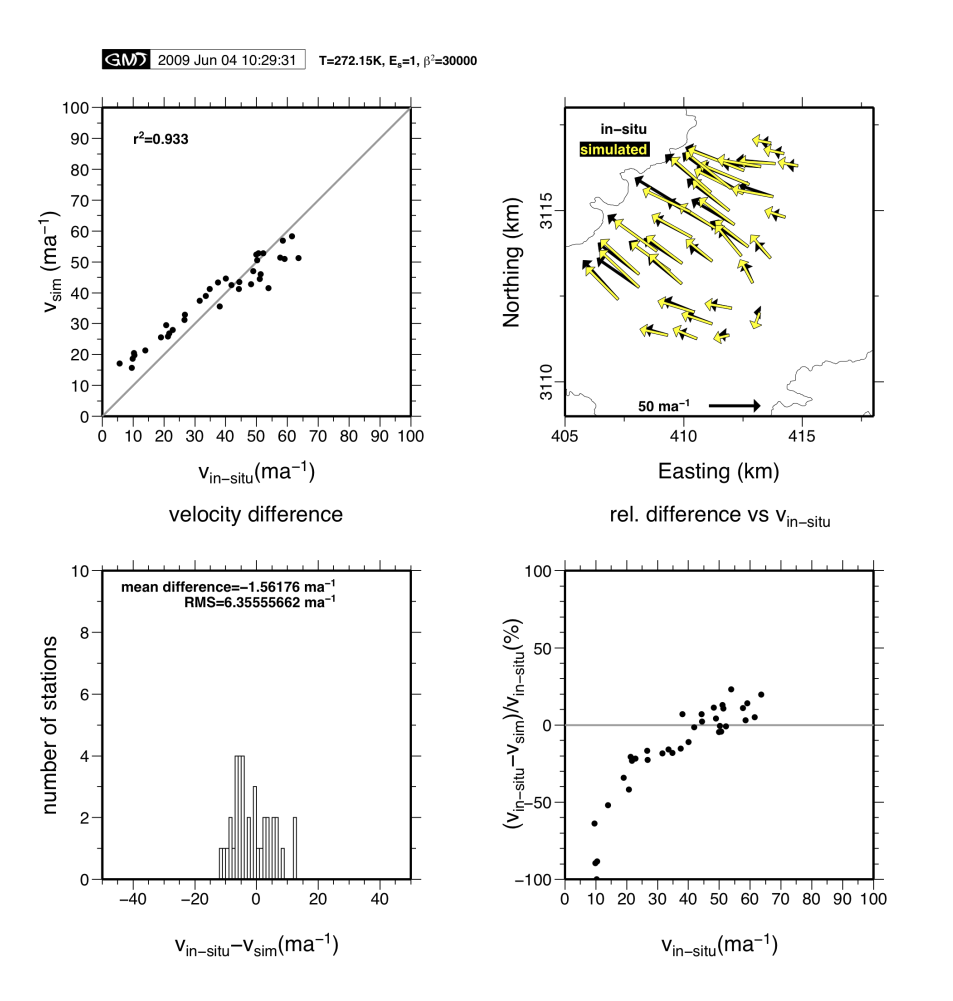

M.Rückamp, 2009

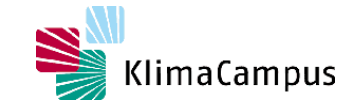

U<sub>H</sub> **The Universität Hamburg** 

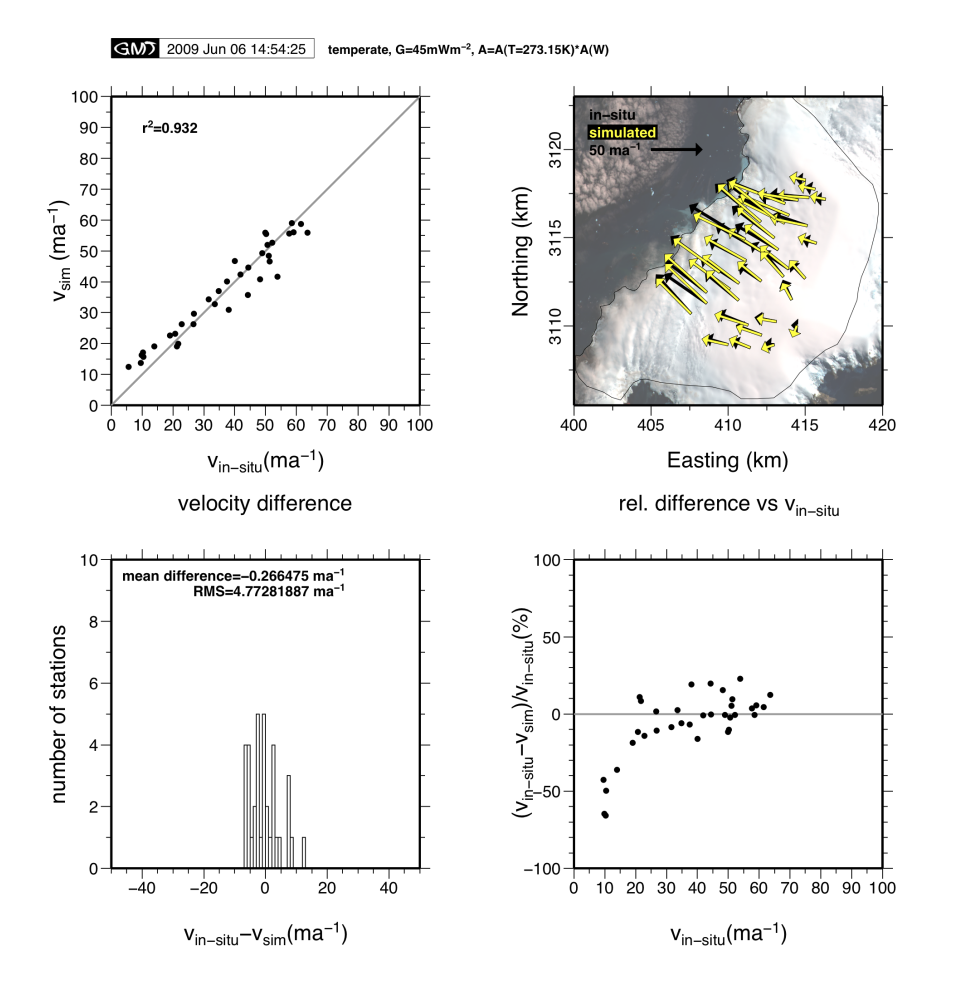

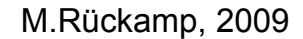

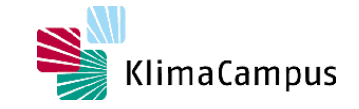

U<sub>H</sub> **The Universität Hamburg** 

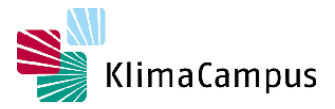

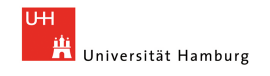

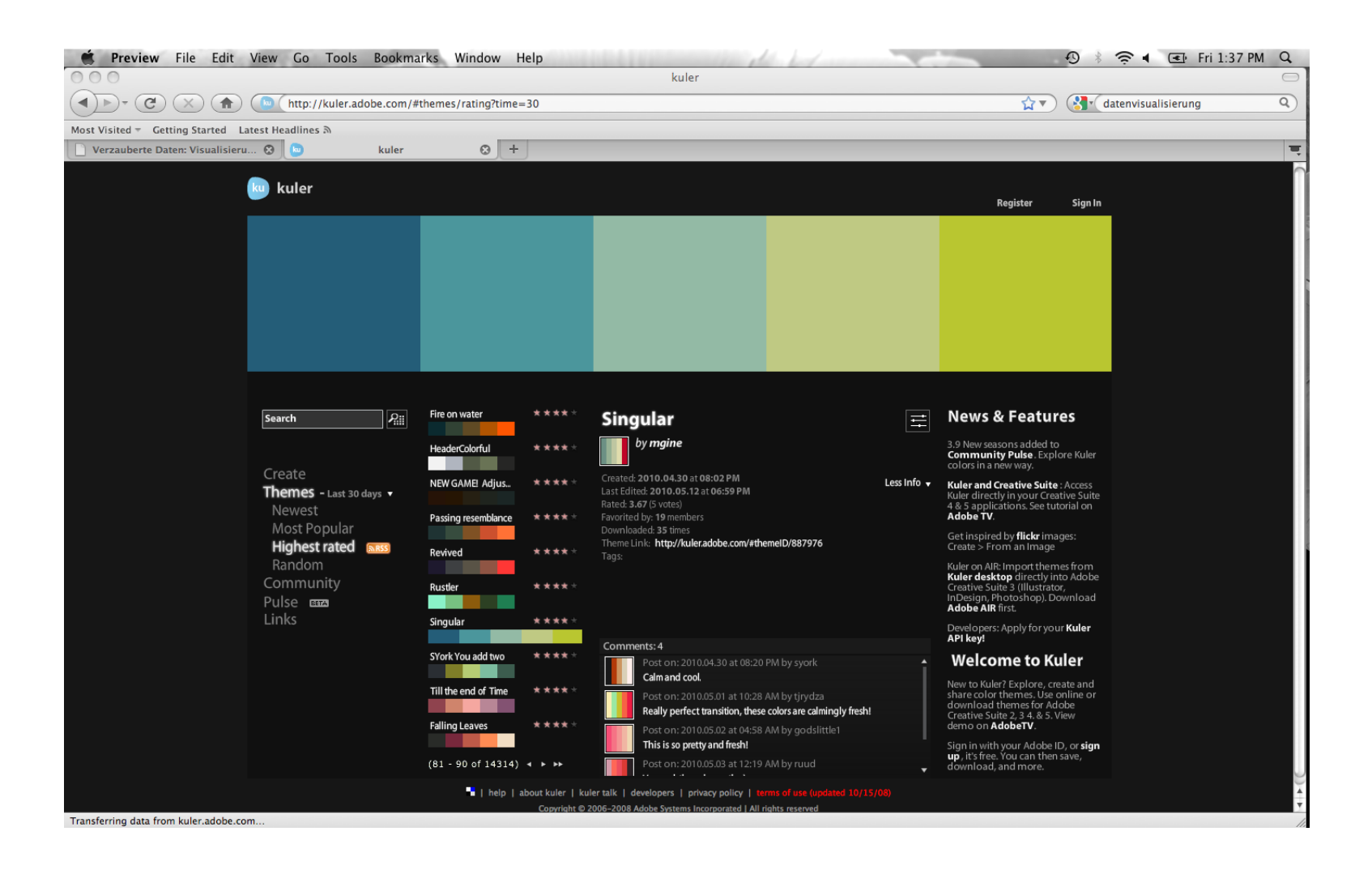

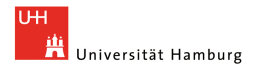

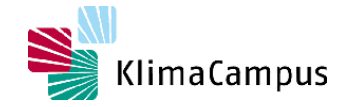

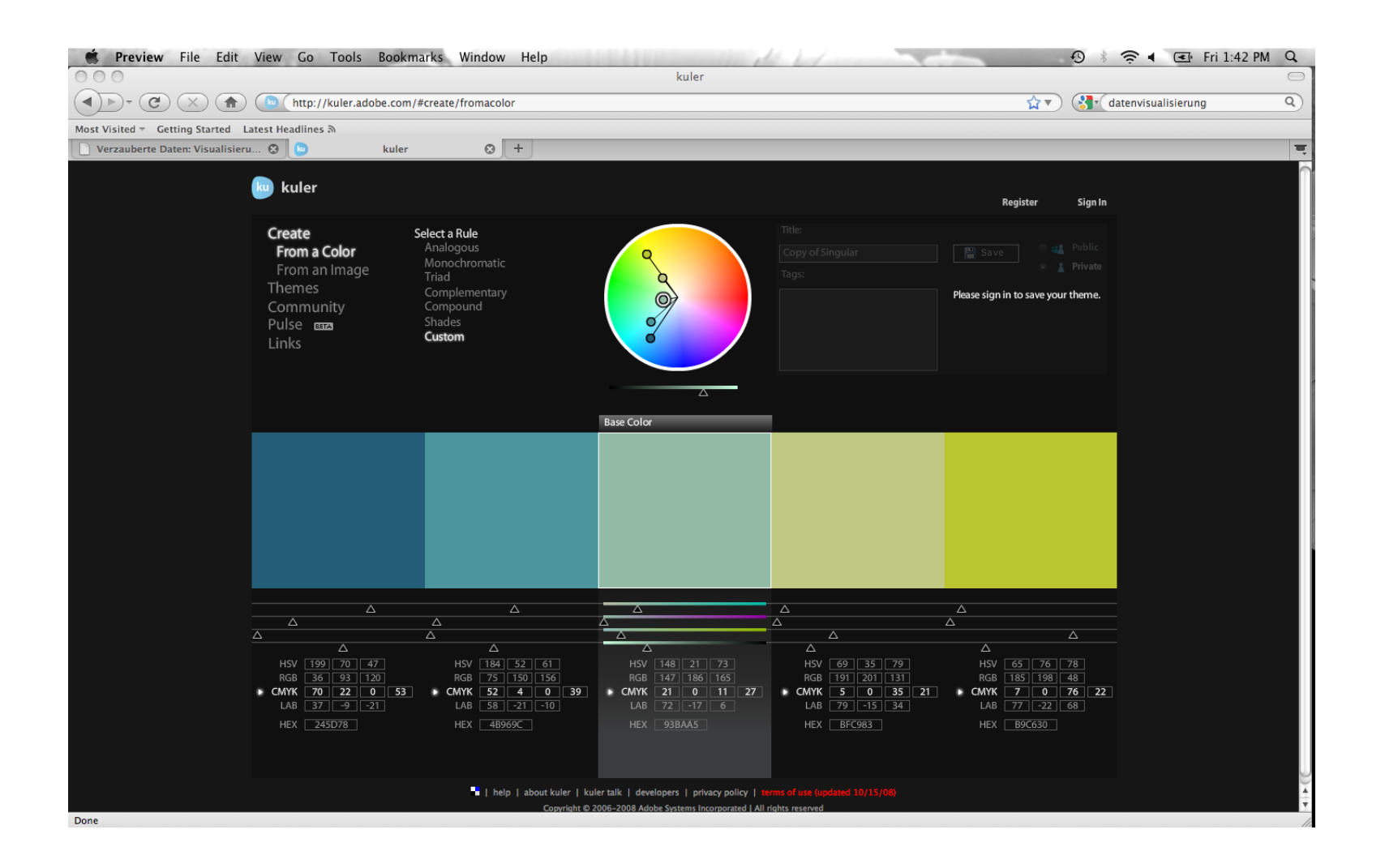

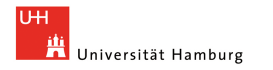

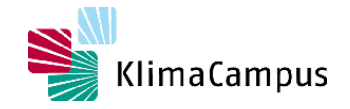

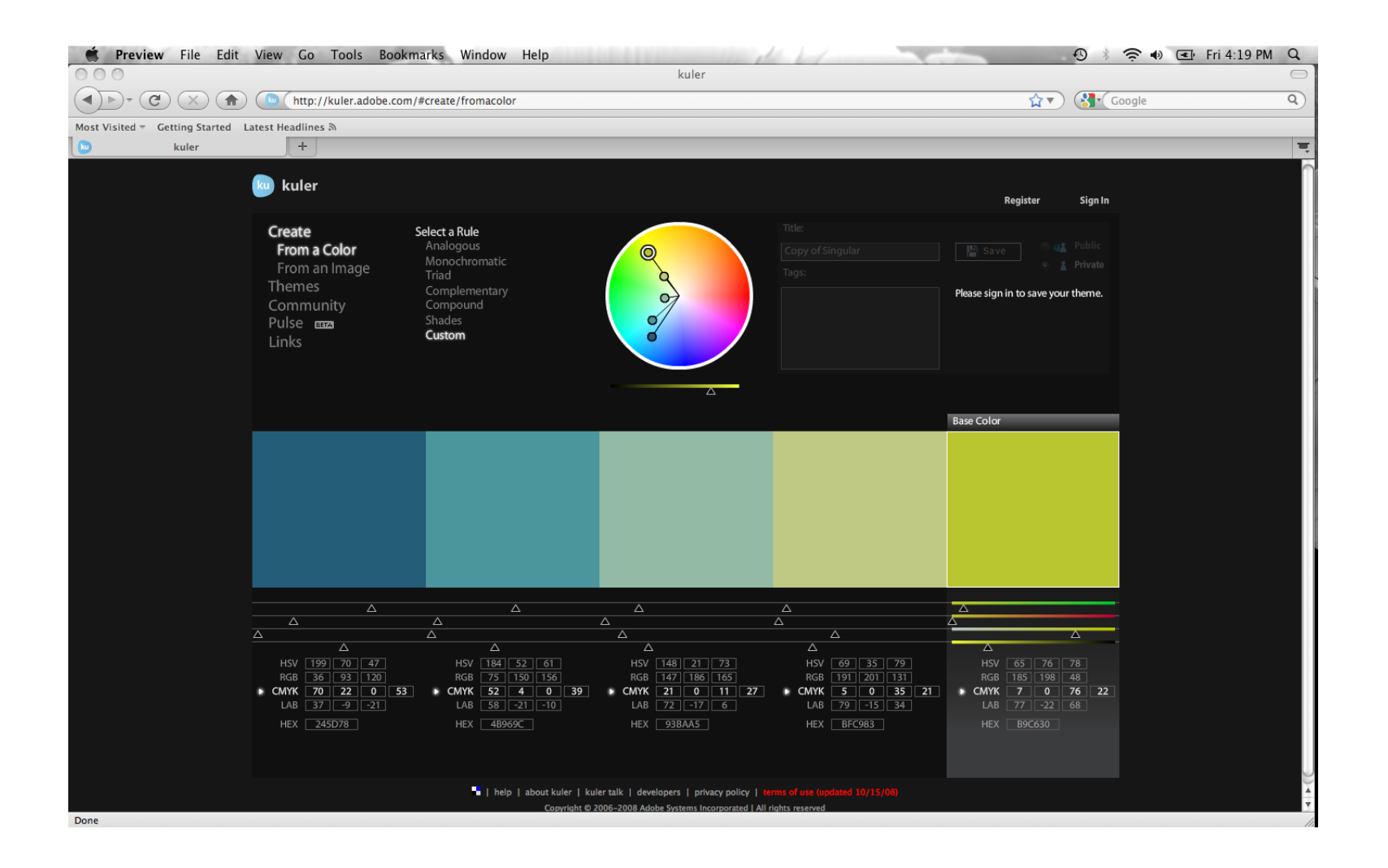

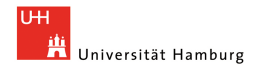

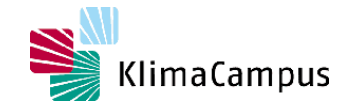

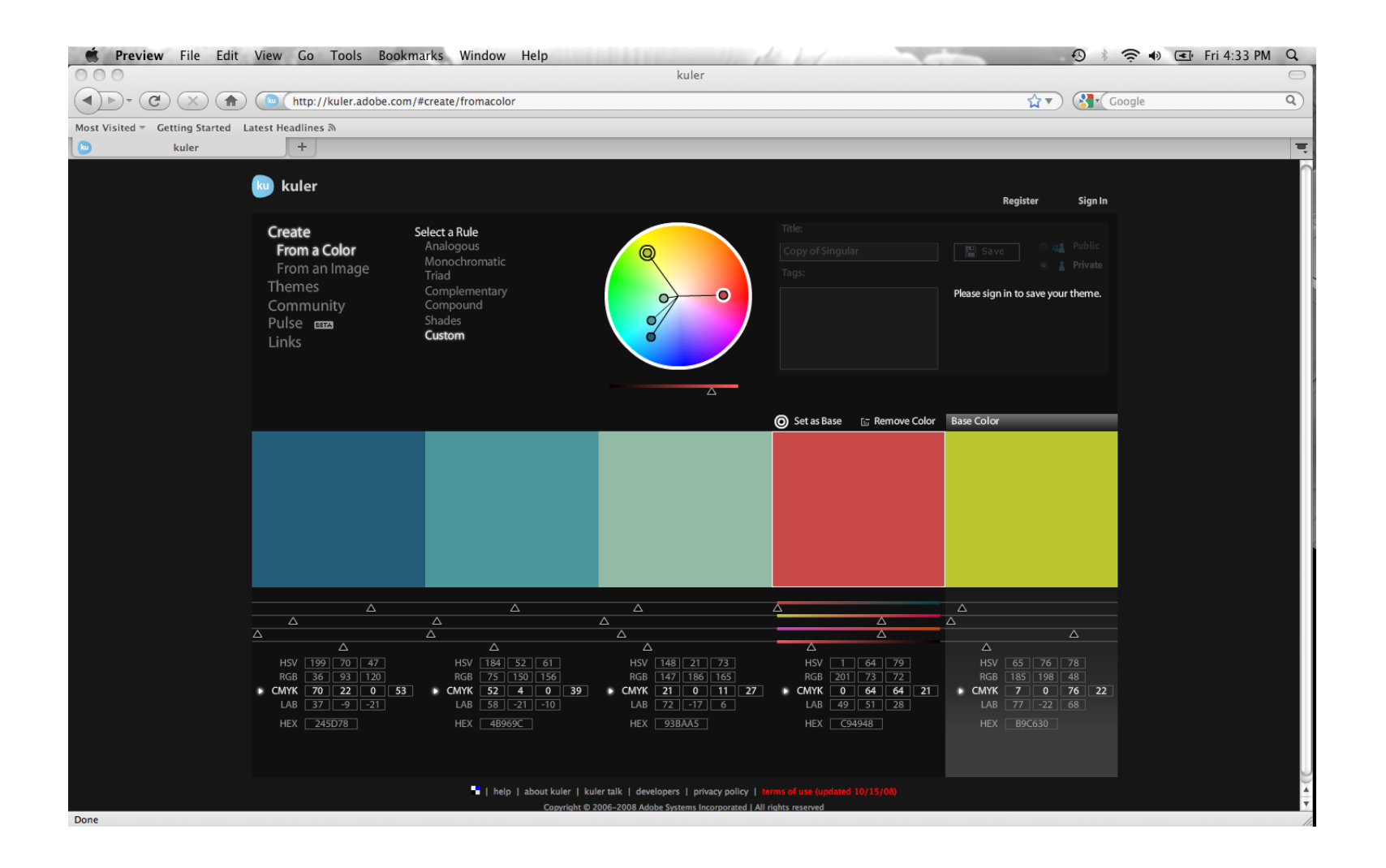

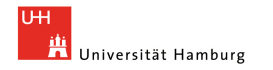

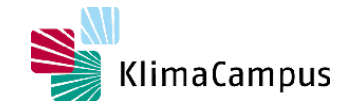

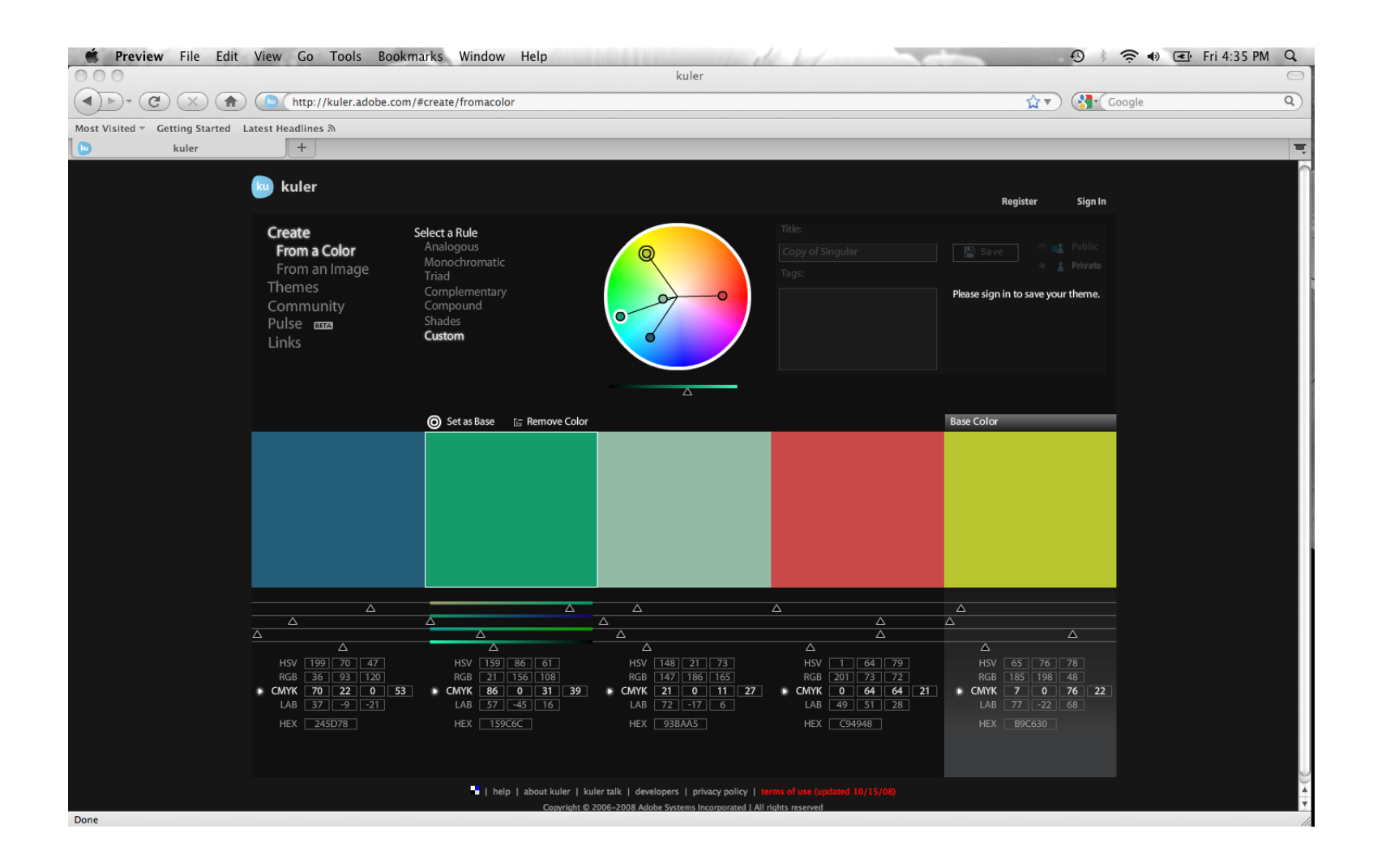

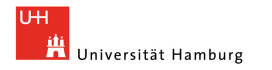

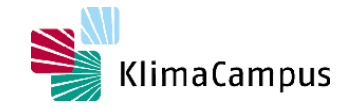

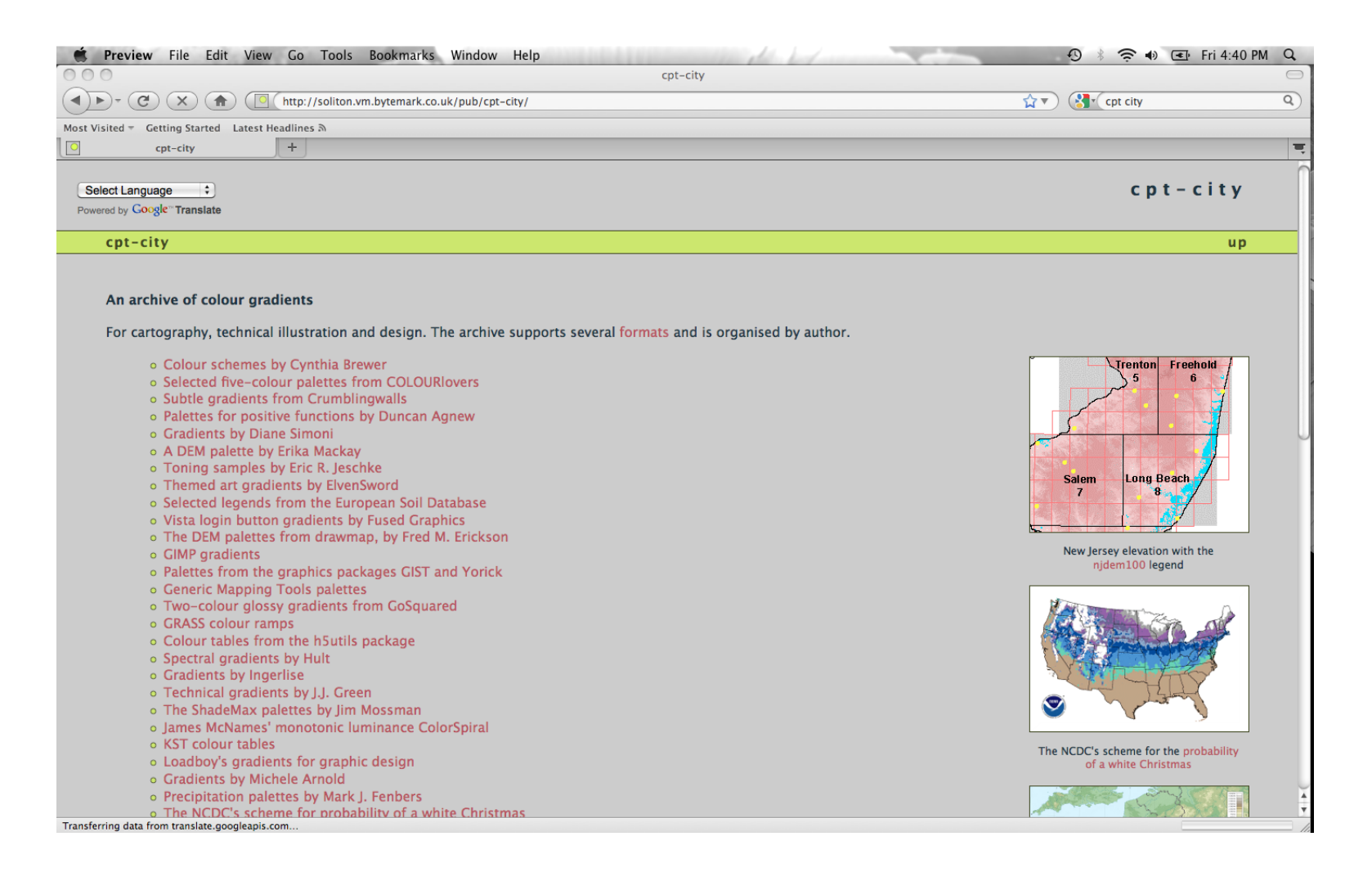

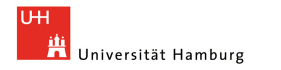

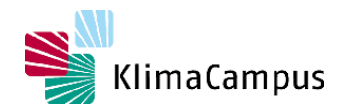

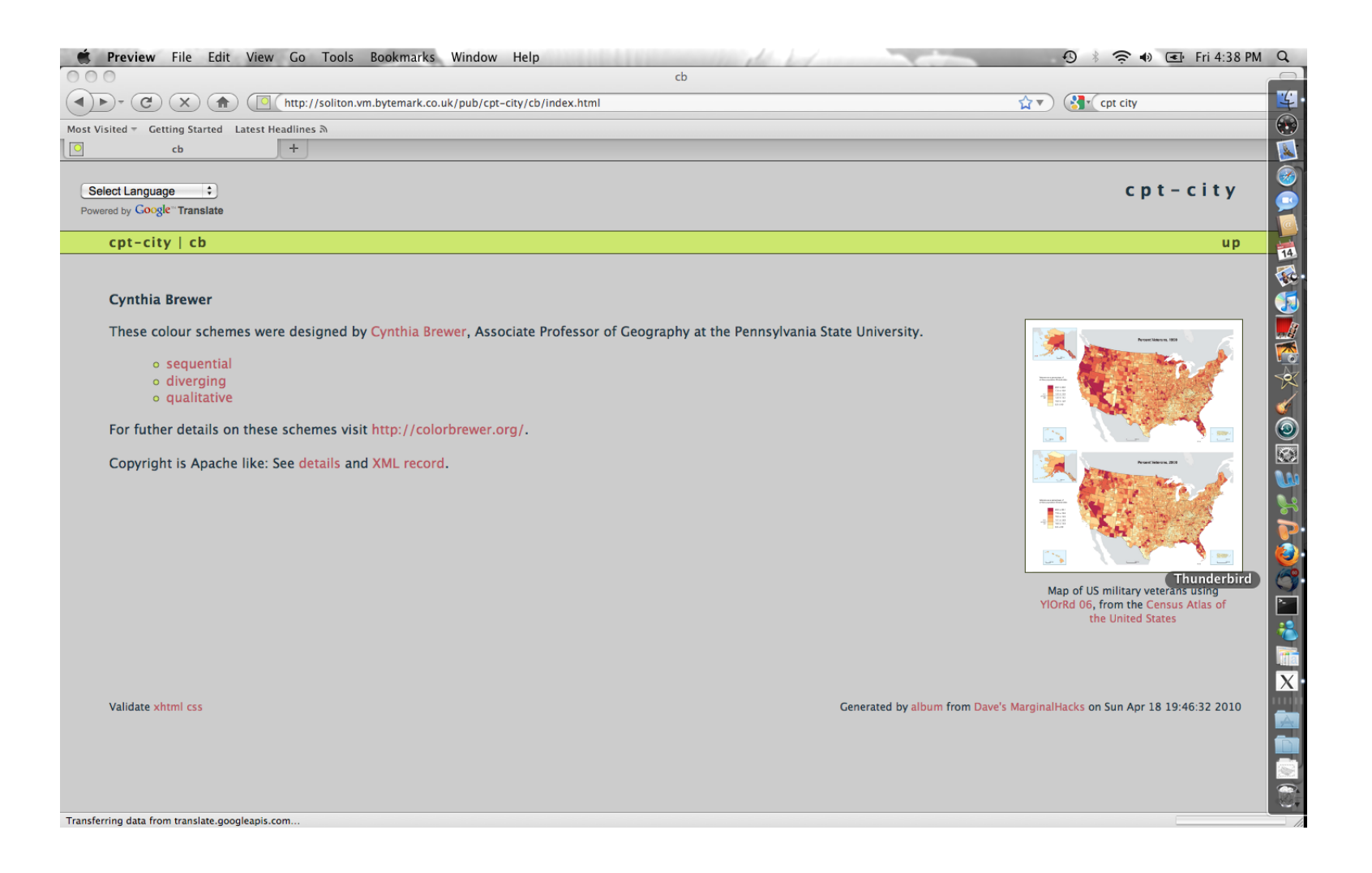

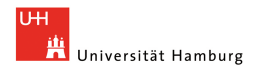

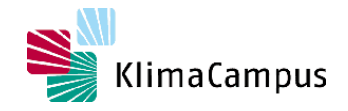

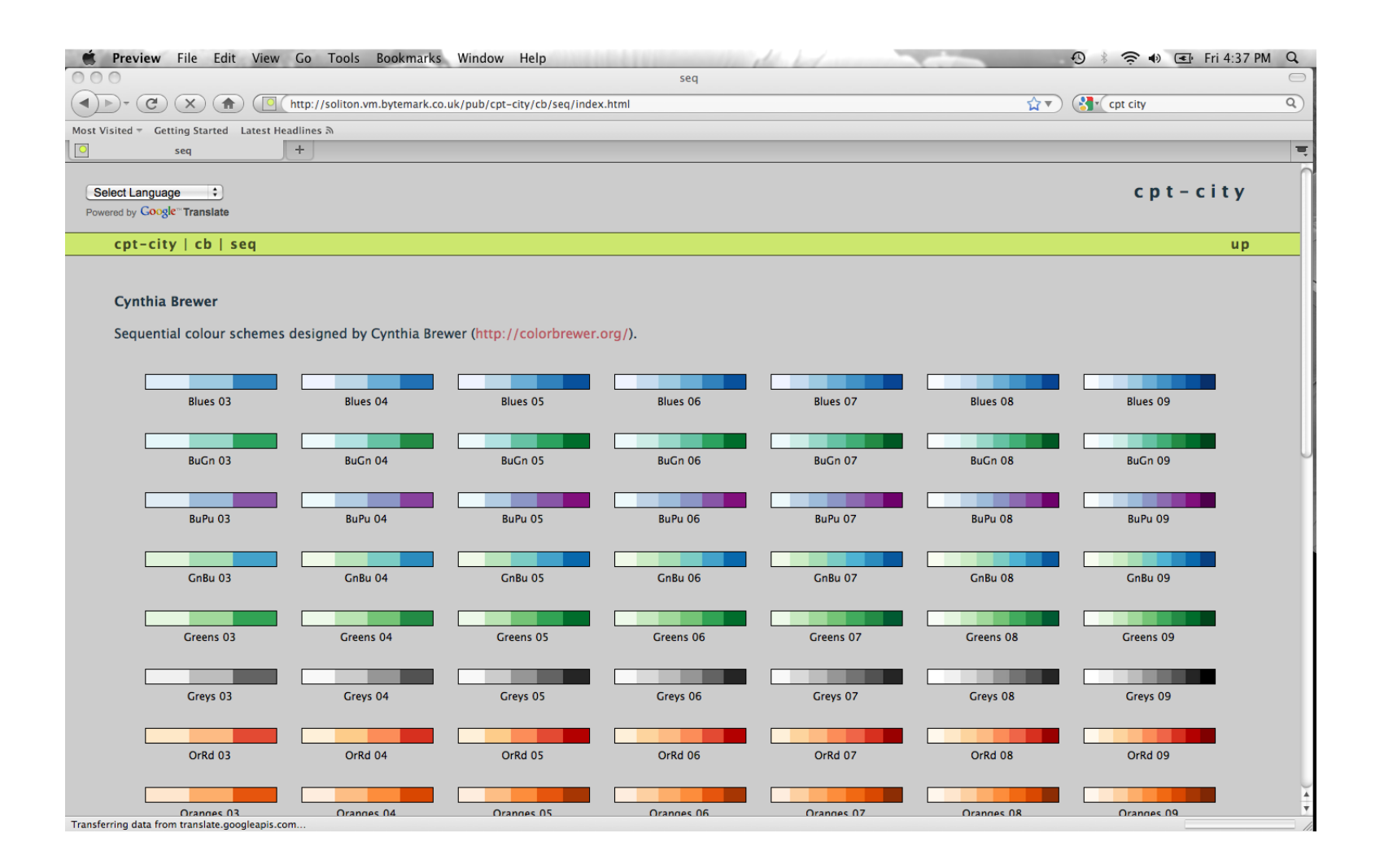

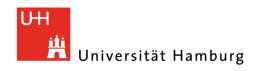

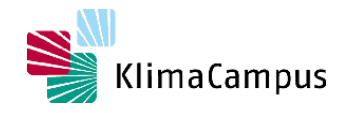

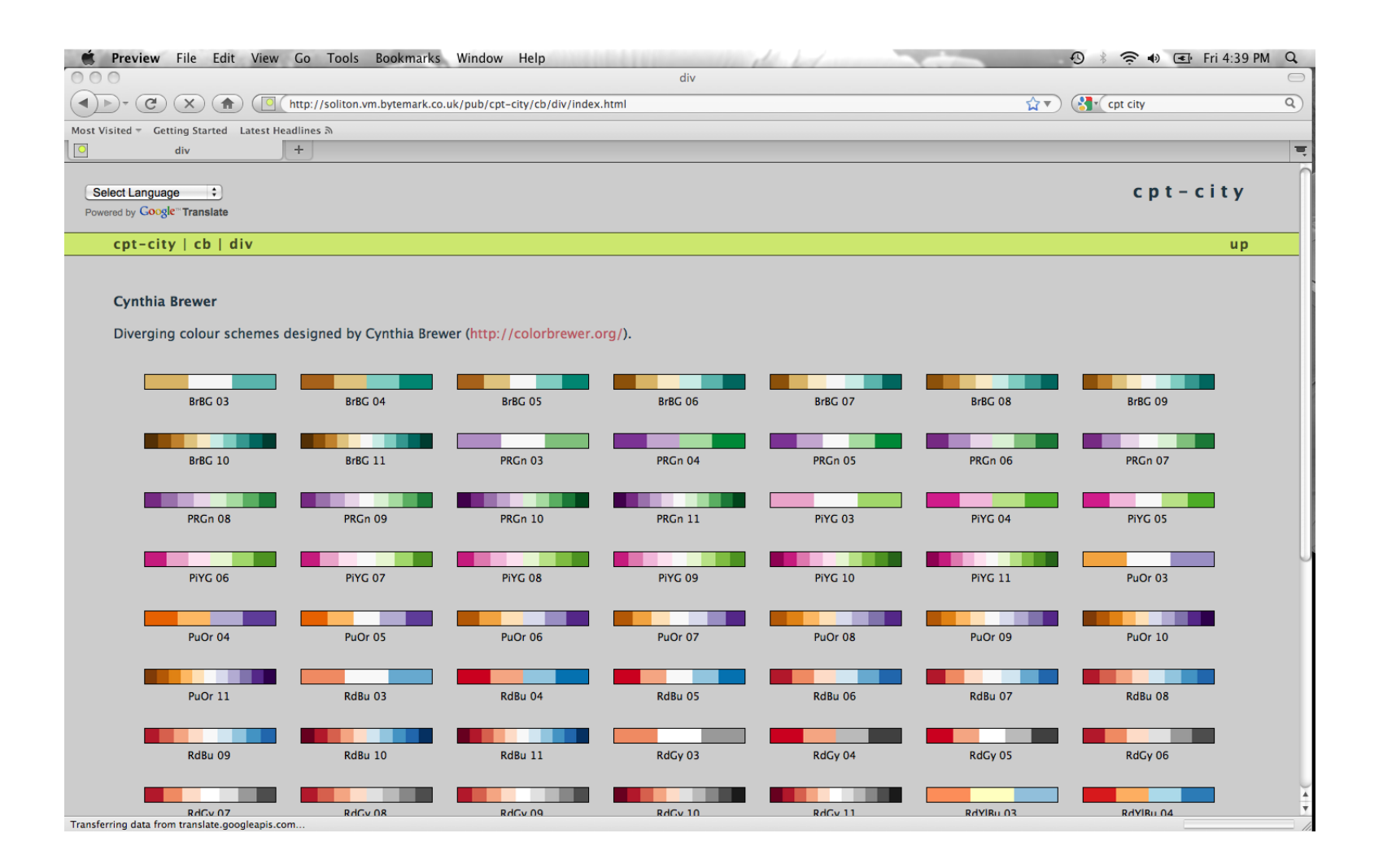

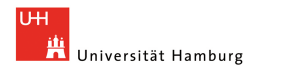

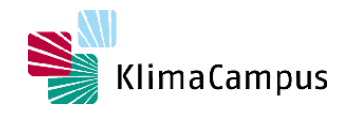

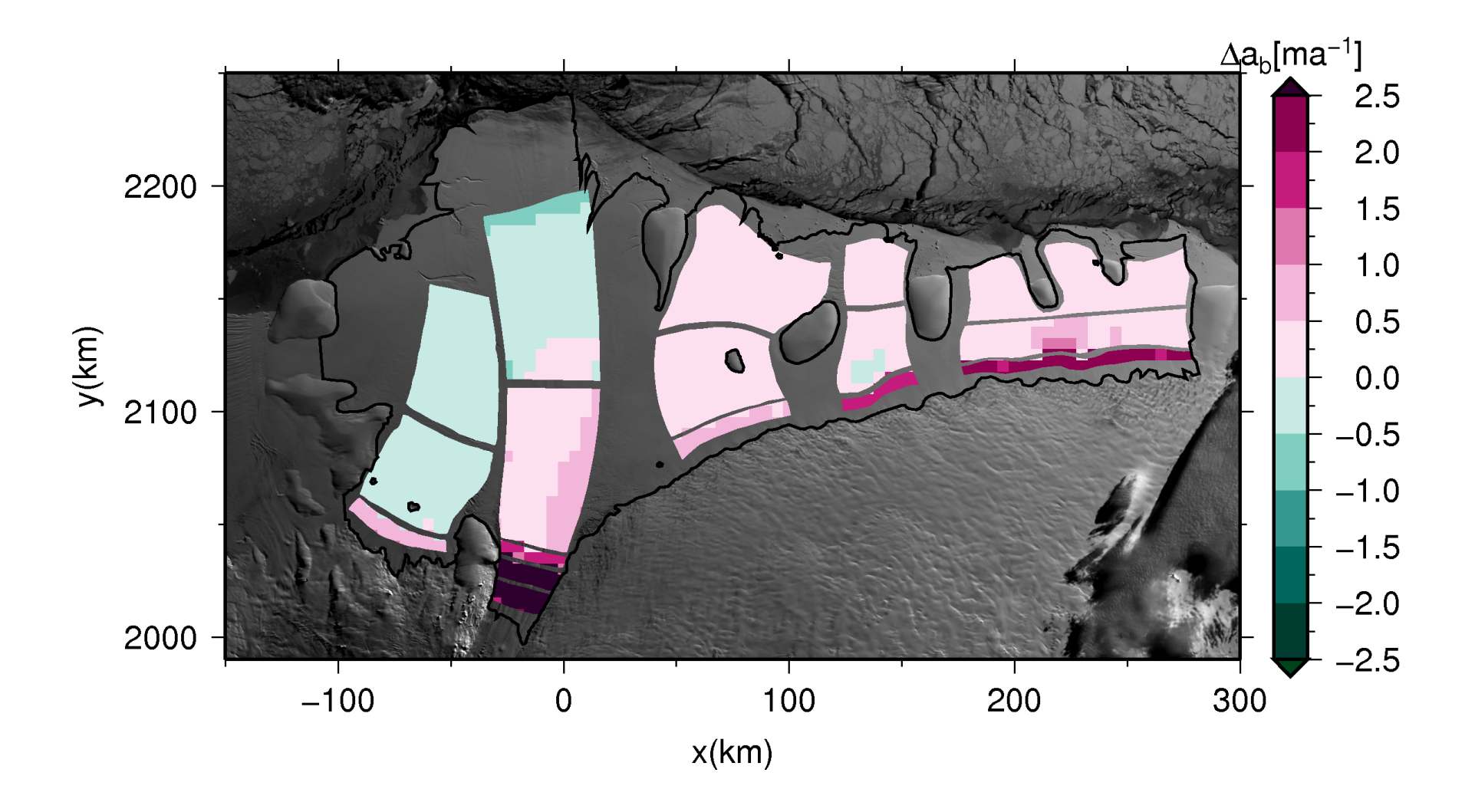

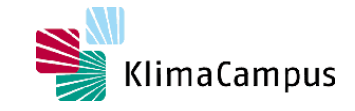

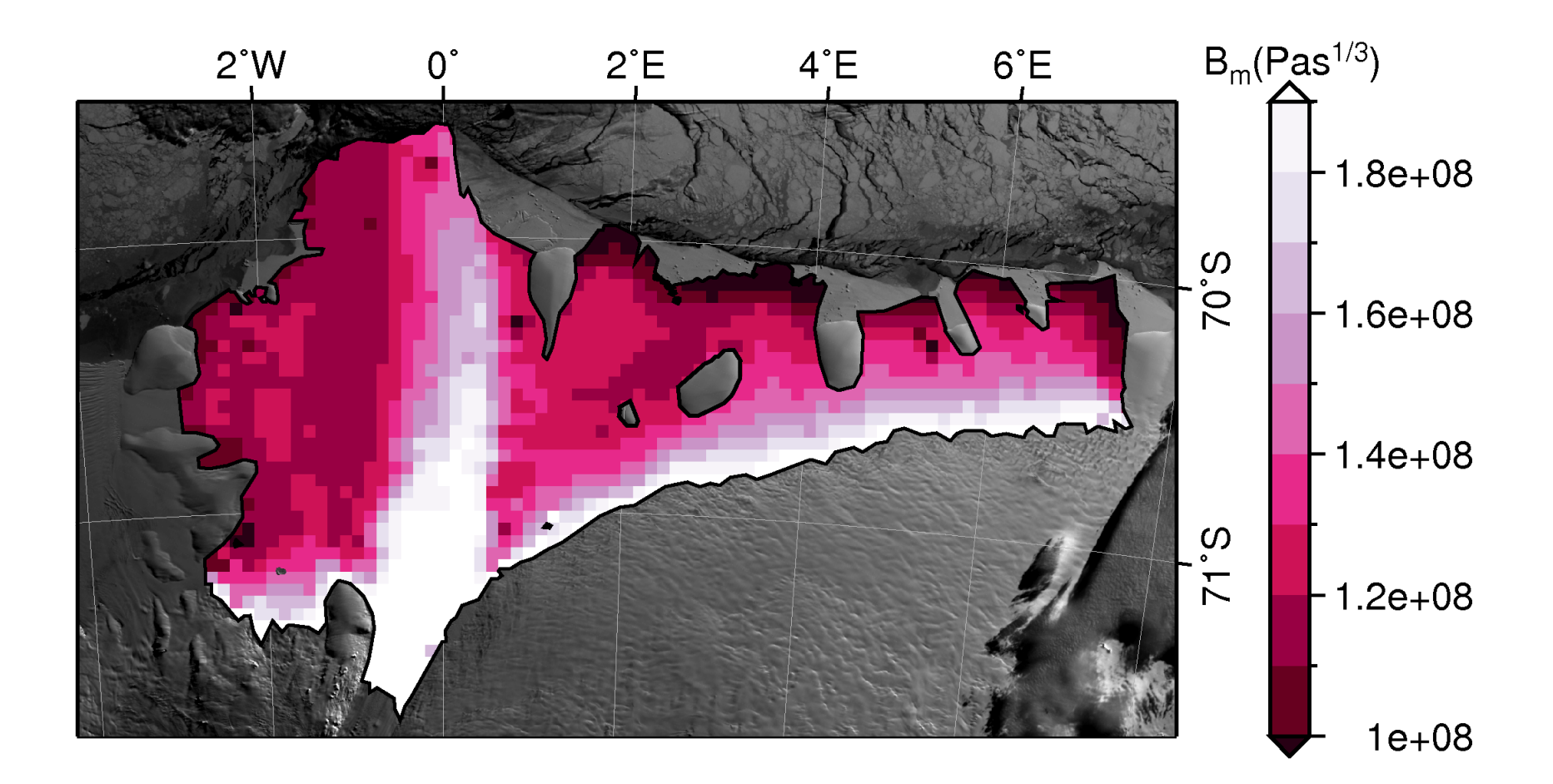

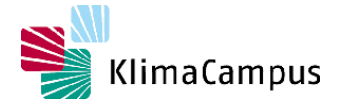

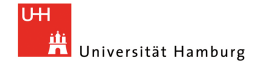

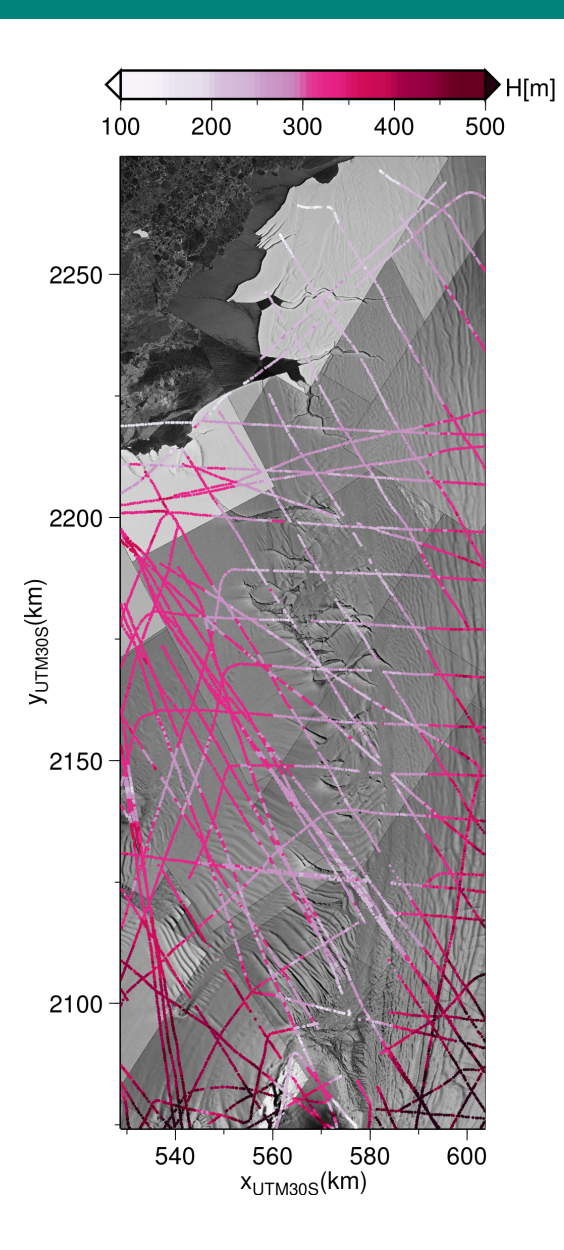

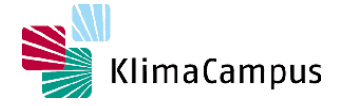

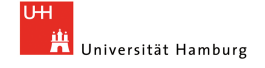

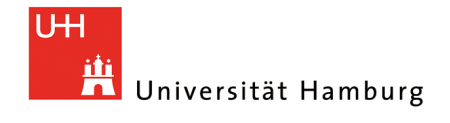

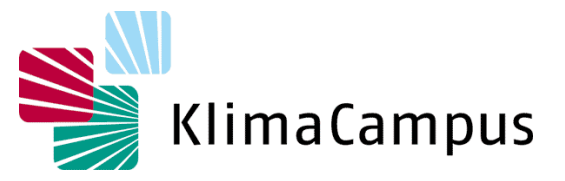

#### **Vielen Dank für Ihre Aufmerksamkeit**

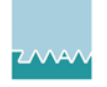

Zentrum für Marine und Atmosphärische Wissenschaften

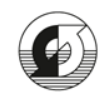

Max-Planck-Institut für Meteorologie

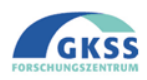

GKSS Forschungszentrum Geesthacht

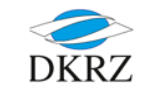

Deutsches Klimarechenzentrum